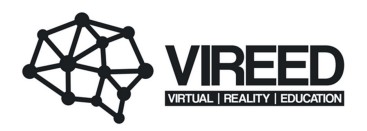

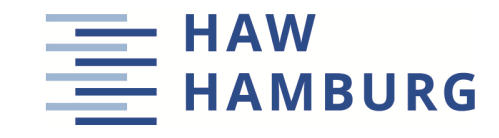

## **Hochschule für Angewandte Wissenschaften Hamburg Fakultät Life Sciences**

Prototypenentwicklung einer Vitalzeichensimulation in C++ als Grundlage eines Patientensimulators

> Bachelorarbeit im Studiengang Medizintechnik

> > vorgelegt von

**Richard, Rauber**

Hamburg

am 08. Oktober 2021

**Gutachter:** Prof. Dr. Boris, Tolg (HAW Hamburg) **Gutachter:** B. Sc. Arne, de Boer (VIREED UG)

Die Abschlussarbeit wurde in Zusammenarbeit mit der Firma VIREED UG erstellt.

# **Inhaltsverzeichnis**

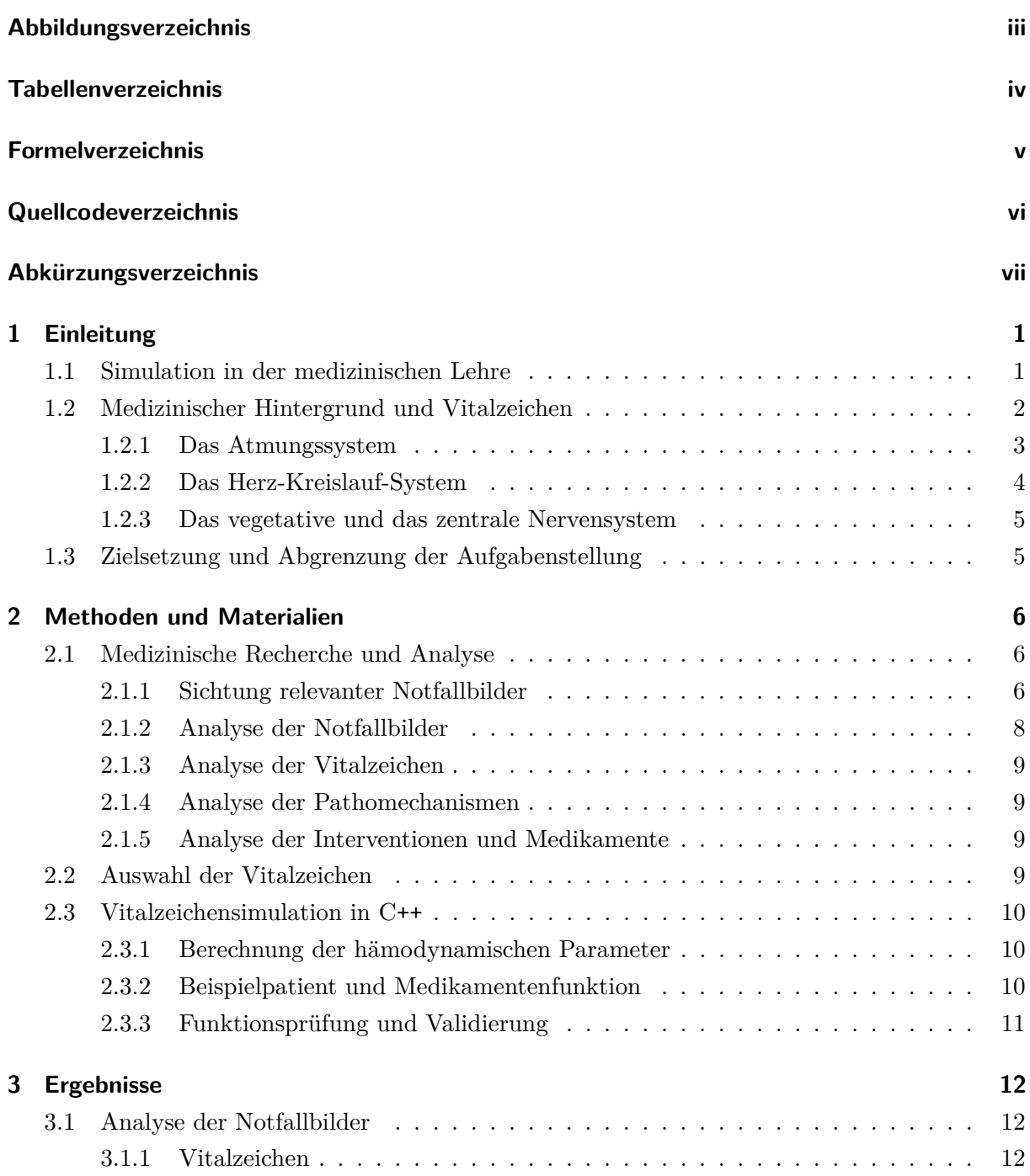

## Inhaltsverzeichnis

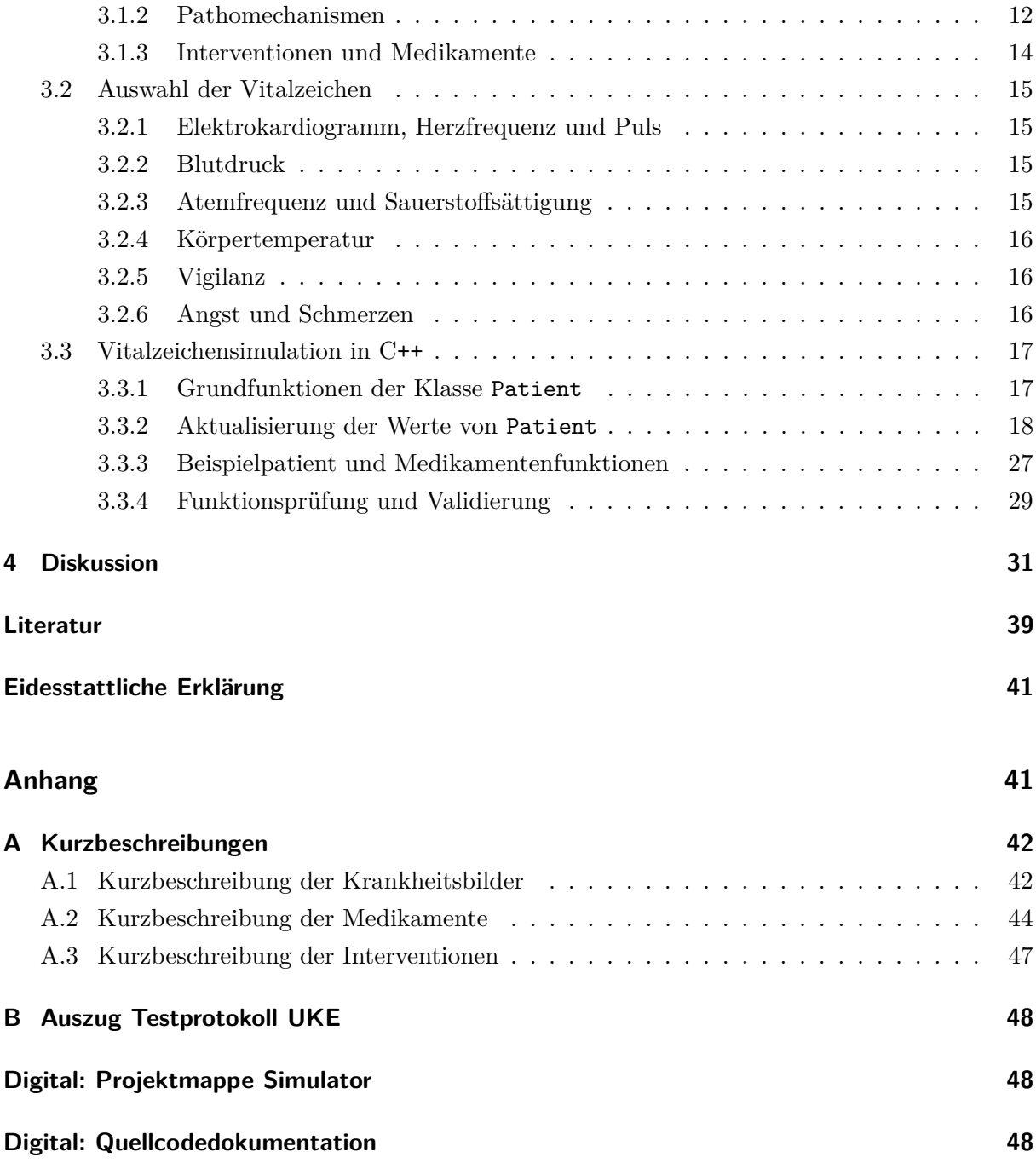

# **Abbildungsverzeichnis**

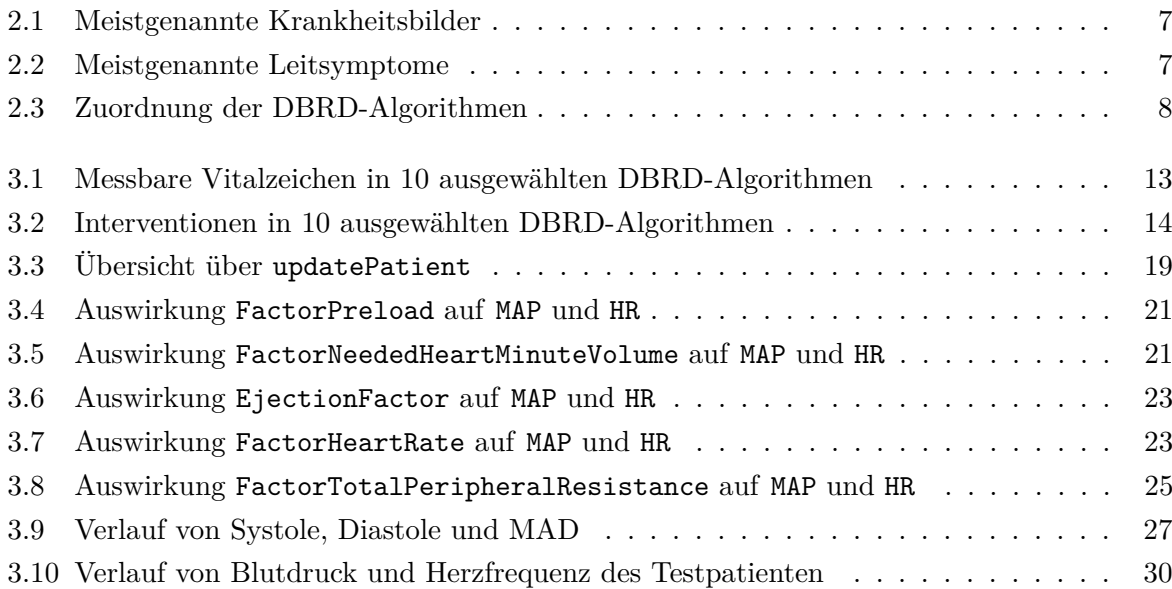

# **Tabellenverzeichnis**

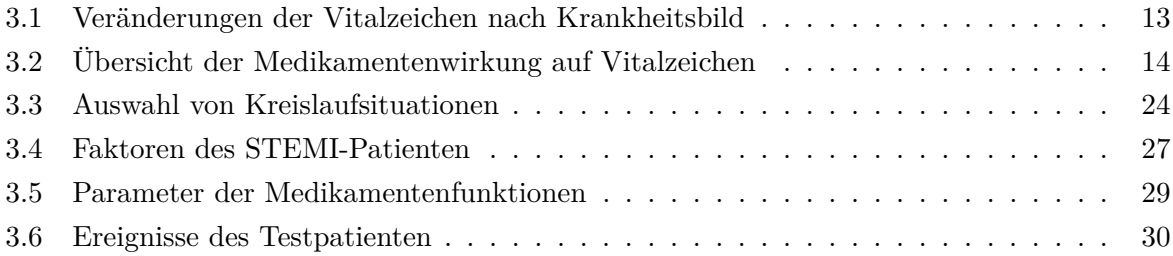

# **Formelverzeichnis**

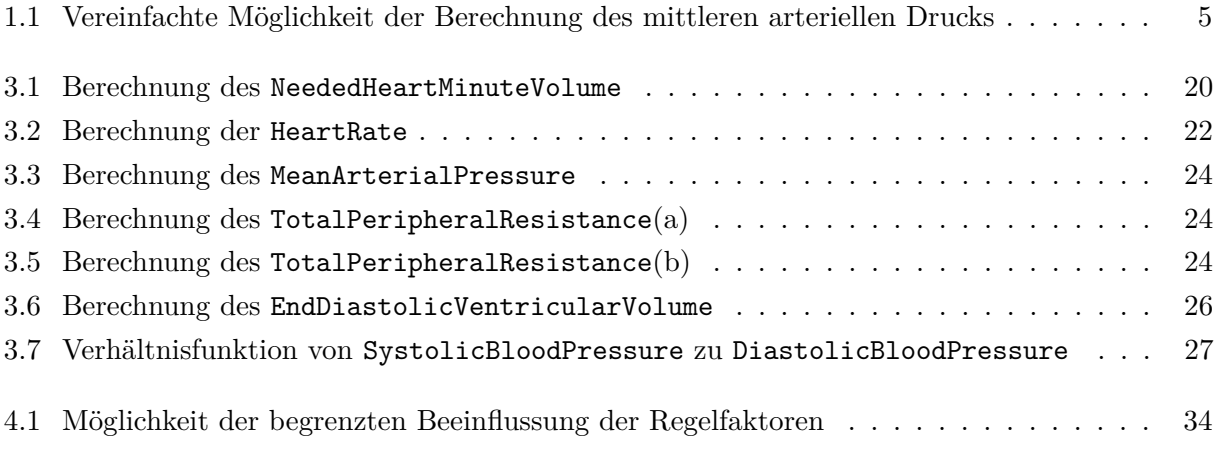

# **Quellcodeverzeichnis**

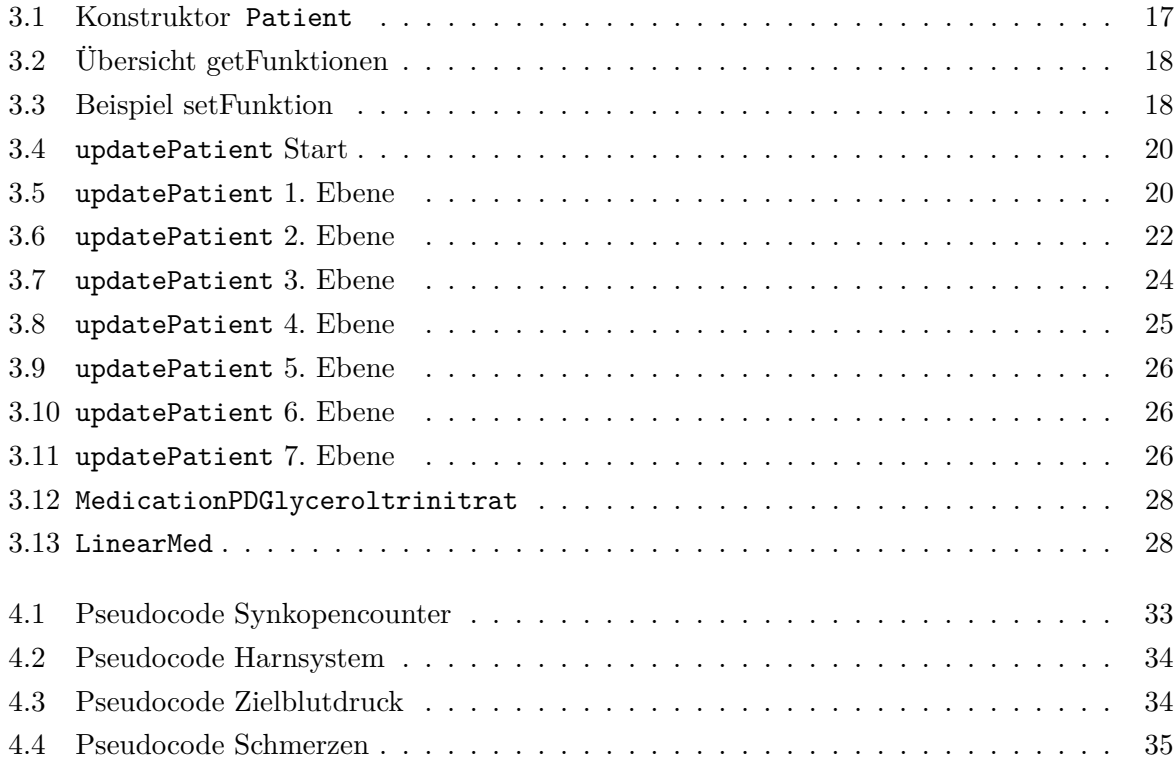

# **Abkürzungsverzeichnis**

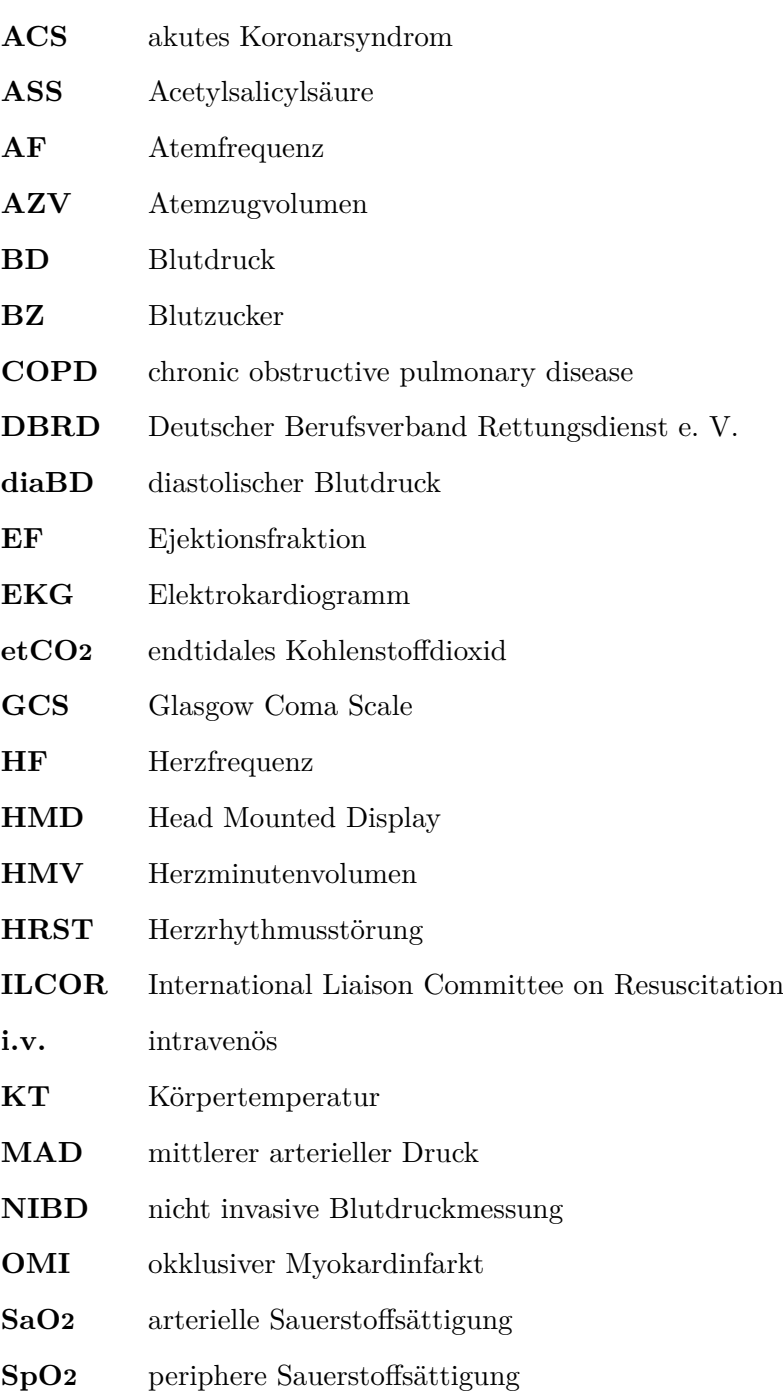

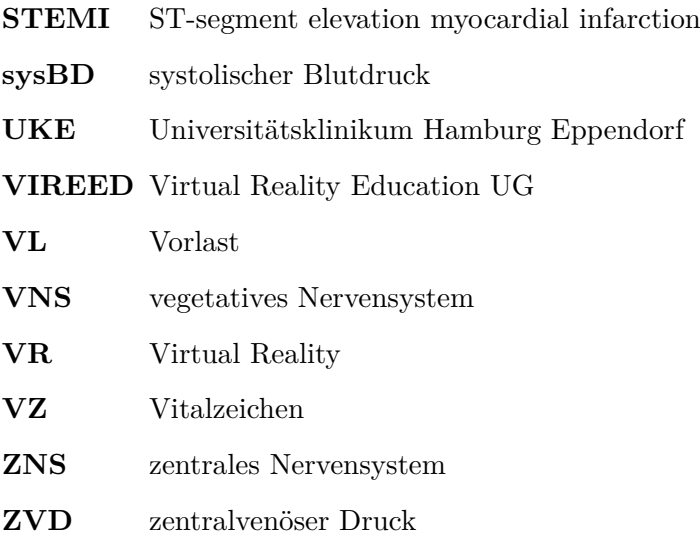

## **1 Einleitung**

Mit 178.596 Sterbefällen stellten Krankheiten des Kreislaufsystems im Jahr 2019 die häufigsten Todesursachen in Deutschland dar [1]. Darauf folgten Neubildungen (Tumore) mit 110.309 Todesfällen und Krankheiten des Atmungssystems mit 30.934 Todesfällen [1]. Die bestmögliche Behandlung dieser Krankheiten ist also sehr wichtig. Den Zusammenhang von medizinischer Wissenschaft, effizienter Bildung und lokaler Implementation als Faktoren für das Überleben bei Reanimationen beschrieb das International Liaison Committee on Resuscitation (ILCOR) im Jahre 2006 [2]. Die Firma Virtual Reality Education UG (VIREED) hat es sich seit 2017 zur Aufgabe gemacht, die Aus- und Weiterbildung medizinischen Personals zu verbessern und dieses im Beherrschen von Notfallsituationen zu trainieren [3]. Eine aktuelle Studie stellte fest, dass das Reanimationstraining der von VIREED entwickelten Virtual Reality (VR) Lernplattform VIREED MED einen größeren subjektiven Lernzuwachs brachte, als ein klassisches Reanimationstraining [4]. Aufbauend auf diesen Erfolg sollen weitere Notfallszenarien umgesetzt werden, die allerdings weniger linear verlaufen und eine simulierte Physiologie benötigen. Ziel dieser Arbeit ist daher die Prototypenentwicklung einer Vitalzeichensimulation, die als Grundlage eines Patientensimulators für weitere Szenarien in VIREED MED dienen kann.

Diese Arbeit erläutert die relevanten Grundlagen der Vitalzeichen (VZ) und deren Regulation, analysiert und strukturiert die wichtigsten Einflussfaktoren und legt dar, wie diese in einer Vitalzeichensimulation umgesetzt werden konnten.

## **1.1 Simulation in der medizinischen Lehre**

Die Sicherheit von erkrankten Menschen und die bestmögliche Behandlung dieser Menschen stehen im Konflikt mit der Ausbildung von medizinischem Personal, welches jedoch zwangsweise auch an echten Menschen ausgebildet werden muss. Simulationstraining kann dabei helfen, diesen ethischen Konflikt abzuschwächen, indem es hilft Fehler an Menschen zu vermeiden [5]. Es gibt verschiedene Arten von Simulationstrainings, darunter menschenbasierte Simulationen (Simulationen mit menschlichen Darstellern), high-fidelity Simulatoren (computergesteuerte Simulationspuppen, die in realistischer Umgebung mit echten Geräten behandelt werden können) und VR Simulationen (Computersimulationen, die Erkrankte und Umgebung darstellen). Menschenbasierte Simulationen sind in der Medizin schon lange verbreitet und scheinen das Auftreten von Behandlungsfehlern zu senken [6]. Sie sind jedoch limitiert in der Standardisierung und Wiederholbarkeit der Szenarien, sodass Langzeitdaten über den Erfolg der Simulationen schwer zu erheben sind [6]. Medizinische high-fidelity Simulatoren sind ebenfalls seit Jahren etabliert, jedoch aufgrund der hohen Kosten nicht überall verfügbar [7]. Am wichtigsten für den Lernerfolg sind die Gabe von Feedback und die Wiederholbarkeit der Übung und nicht die reale Umgebung [8]. Daher scheinen andere Trainings, sofern sie wiederholbar sind und Feedback ermöglichen, besser im Kosten-Nutzen-Vergleich zu sein. VR wird im medizinischen Training vielfältig verwendet und ist nicht einheitlich definiert. Wurden früher alle rein digitalen Simulationen so bezeichnet, wird der Begriff heute mit der Verwendung eines Head Mounted Displays (HMD), also eines VR-Headsets oder einer VR-Brille, welche einen Rundumblick ermöglichen [9], verbunden. In dieser Arbeit wird unter VR die Verwendung eines HMD in Verbindung mit einer Interaktionsmöglichkeit mittels Gesten oder Handcontrollern verstanden. Die Verbreitung von medizinischen Trainings mittels dieser Art von VR hat in den letzten Jahren stark zugenommen [10]. Medizinisches Training mittels VR-Simulation, welches Feedback gibt und frei wiederholbar ist, erfüllt die wichtigsten Voraussetzungen für Lernerfolg bei Simulationen, ohne dabei große personelle oder materielle Ressourcen zu benötigen.

## **1.2 Medizinischer Hintergrund und Vitalzeichen**

Im medizinischen Lexikon Pschyrembel werden VZ definiert als »Wahrnehmbare und prüf- oder messbare Lebensfunktionen eines Menschen, die Auskunft über lebenswichtige Körperfunktionen erteilen. Die wichtigsten Parameter sind Atmung, Herzfunktion über Pulsfrequenz und Blutdruck, sowie Körpertemperatur und Bewußtsein [sic].« [11]. Jeder dieser Parameter kann weiter unterteilt und auf verschiedene Weisen ermittelt werden. So können beispielsweise beim Parameter Atmung der Atmungstyp beobachtet, das Atemgeräusch gehört, der Foetor gerochen und die Zusammensetzung der Atemgase gemessen werden [vgl. 12, S. 2ff]. Einige der VZ, wie Puls und Temperatur, sind direkt messbar, andere werden beschrieben oder über Scores ermittelt. Beispielsweise wird der Zustand der Aufmerksamkeit, die Vigilanz, durch die Glasgow Coma Scale (GCS) ermittelt [13]. In dieser Arbeit wird daher zwischen Messwerten und Zuständen unterschieden. Weiterhin werden den Messwerten auch alle Parameter zugeordnet, die Laborgeräte oder andere Medizingeräte benötigen und das Ergebnis in Zahlenwert und Einheit angeben.

Beispiele für Messwerte sind:

Atemfrequenz (AF), Blutdruck (BD), Blutzucker (BZ),

endtidales Kohlenstoffdioxid (etCO2)

Herzfrequenz (HF), Körpertemperatur (KT), Puls,

periphere Sauerstoffsättigung (SpO2), arterielle Sauerstoffsättigung (SaO2) Beispiele für Zustände sind:

> Angst, Atemgeräusch, Atmungstyp, Herzrhythmus, Reizleitung, Schmerzen, Vigilanz

Im Folgenden wird eine, in drei Systeme aufgeteilte und stark vereinfachte, Zusammenfassung beschrieben, da die Erläuterung von Anatomie, Physiologie und Pathophysiologie nach aktuellem Wissensstand hier zu umfangreich wäre.

#### **1.2.1 Das Atmungssystem**

Die Atmung von Menschen kann in zwei Konvektionsschritte und zwei Diffusionsschritte unterteilt werden. Diese vier Schritte sind: die Ventilation (der Lufttransport in und aus der Lunge), die alveoläre Diffusion (der Übertritt der Atemgase von der Luft ins Blut und umgekehrt), der Transport im Herz-Kreislauf-System und die Diffusion der Gase durch Gewebe [vgl. 14, S. 698]. Die folgende Textpassage erklärt die Funktionsweise der ersten beiden Schritte, Ventilation und alveoläre Diffusion. Die anderen Schritte, Transport und Diffusion im Körper, können auf das Verhältnis von benötigtem und verfügbarem Sauerstoff reduziert werden und sind für diese Arbeit nicht relevant.

Durch Rippenbewegung und Zwerchfellbewegung wird bei der Einatmung das Thoraxvolumen erhöht, sodass ein Unterdruck in der Lunge entsteht und Luft in die Lunge strömt. Bei der Ausatmung entspannen sich die Muskeln und der Thorax senkt sich, wodurch das Volumen verkleinert wird und die Luft entweicht. Dieser Prozess kann durch den Einsatz der Atemhilfsmuskulatur unterstützt werden. Die Ventilation wird reflektorisch reguliert, kann jedoch auch bewusst gesteuert werden. Das luftleitende System aus Mund- und Nasenraum, Luftröhre, Bronchiolen und Alveolargängen weist immer kleiner werdende Querschnitte auf. Wird es durch Fremdkörper oder körpereigene Reaktionen wie Sekretion oder Bronchokonstriktion verengt, erschwert oder verhindert der dadurch entstandene, vergrößerte Strömungswiderstand die Luftleitung [vgl. 14, S. 698ff].

Der Austausch der Atemgase (Sauerstoff und Kohlenstoffdioxid) zwischen Luft und Blut findet fast ausschließlich in den Alveolen statt. Diese haben eine dünne Membran zwischen Kapillargefäßen und Atemluft, wodurch die Diffusion erleichtert wird. Die Diffusion ermöglicht die Angleichung der Partialdrücke von Atemgasen in Luft und Blut. Durch Erhöhung des Sauerstoffanteils in der Luft oder Erhöhung des Luftdrucks, wie sie bei künstlicher Beatmung erfolgt, kann die Oxygenierung des Blutes verbessert werden. Verlängern Sekrete oder Gewebsverdickungen den Diffusionsweg, erschwert dies die Oxygenierung [vgl. 14, S. 718ff].

Die SaO2 korreliert mit der SpO2, ist jedoch deutlich leichter zu messen. Ein gesunder erwachsener Mensch kann in Ruhe bei normaler Umgebungsluft mit einer AF von 14/min und einem Atemzugvolumen (AZV) von 500 ml SpO2-Werte von über 95% sicherstellen.

### **1.2.2 Das Herz-Kreislauf-System**

Als Vereinfachung fasst die Darstellung des Herz-Kreislauf-Systems in dieser Arbeit beide Herzhälften zusammen, klammert den Lungenkreislauf aus und verzichtet auf Regulationsmechanismen wie Innervation und hormonelle Systeme. Es fokussiert die mechanische Funktion des Herzens.

Das Herz-Kreislauf-System dient dem Transport von Stoffwechselprodukten über größere Distanzen, da dieser nicht durch Osmose oder Diffusion realisiert werden kann. Es transportiert Blut mittels eines Druckgefälles zwischen Herz und nachfolgenden Gefäßen. Puls und BD geben gute Anhaltspunkte für die Qualität der Blutversorgung des Körpers.

Die Reizleitung, die HF und der Puls stehen in enger Abhängigkeit voneinander. Die Aktivität des Herzens lässt sich in mechanische und elektrische Aktivität aufteilen. Die elektrische Aktivität lässt sich im Elektrokardiogramm (EKG) beobachten und stellt dar, wie die Reizleitung durch das Herz verläuft. Durch den elektrischen Reiz stimuliert, kontrahieren die verschiedenen Abschnitte des Herzmuskels leicht zeitlich versetzt. Zusammen mit der Bewegung der Herzklappen stellt dies die mechanische Aktivität dar, welche beispielsweise in der Echokardiographie (der Ultraschalluntersuchung des Herzens) darstellbar ist. Durch die mechanische Aktivität des Herzens wird Blut angesaugt und anschließend ausgeworfen. Die Druckwelle des Blutauswurfs wird als Pulswelle durch die arteriellen Gefäße weitergeleitet [vgl. 14, S. 518-529].

Das Herzminutenvolumen (HMV) eines Menschen beträgt regulär 5-6 l/min und stellt so die Versorgung des Körpers mit den Stoffwechselprodukten, vor allem Sauerstoff, sicher. Bei körperlicher Anstrengung und damit verbundenem erhöhtem Bedarf an Stoffwechselprodukten, kann es auf bis zu 25 l/min gesteigert werden [vgl. 14, S. 914]. Eine Erhöhung des HMV tritt außerdem bei verminderter Transportfähigkeit des Blutes auf.

Die Vordehnung der Herzmuskulatur, durch in das Herz eingeströmtes Blut, beschreibt die Vorlast (VL). Sie lässt sich indirekt über den Druck im rechten Vorhof oder den Druck in den großen Venen, den zentralvenösen Druck (ZVD), messen. Bei erhöhtem ZVD steigt die VL und damit die Vordehnung der Herzmuskulatur, was zu einem erhöhten Auswurf an Blutvolumen pro Herzschlag führt. Bei zu starker Vordehnung kehrt sich diese Wirkung jedoch um [vgl. 15, S. 67, 78ff].

Das Verhältnis von ausgeworfenem zu in der Herzkammer befindlichem Blut wird durch die Ejektionsfraktion (EF) beschrieben. Es beträgt in Ruhe ungefähr 55 % bis 60 %, kann jedoch beispielsweise durch Wandbewegungsstörungen gesenkt oder durch Katecholamine gesteigert werden. Um bei normaler EF das reguläre HMV von 5 l/min zu fördern, muss das Herz ungefähr 70 mal pro Minute schlagen [vgl. 14, S. 541].

Aus dem Zusammenspiel von ausgeworfenem Blut und Gefäßwiderstand entsteht der BD. Durch den herzschlagabhängigen, unstetigen Auswurf schwankt dieser während eines Herzzyklus. Der maximal erreichte Druck ist als systolischer Blutdruck (sysBD) messbar, der minimal vorliegende Druck als diastolischer Blutdruck (diaBD). Einen Anhaltswert, ob die Durchblutung ausreichend

ist, liefert der mittlere arterielle Druck (MAD). Eine vereinfachte Möglichkeit der Berechnung, die auch im Simulator verwendet wird, ist in Formel 1.1 dargestellt [vgl. 14, S. 580f]. Die nicht invasive Blutdruckmessung (NIBD) am Oberarm ermittelt bei einem gesunden, jungen erwachsenen Menschen ungefähr 120/80 mmHg (Systole/Diastole) [vgl. 15, S. 76].

Formel 1.1: Vereinfachte Möglichkeit der Berechnung des mittleren arteriellen Drucks

$$
MAD = diaBD + \frac{1}{3} \cdot (sysBD - diaBD)
$$

#### **1.2.3 Das vegetative und das zentrale Nervensystem**

Die Nervensysteme lassen sich aufteilen in vegetatives Nervensystem (VNS) und zentrales Nervensystem (ZNS) und sind für die übergeordneten Steuerfunktionen entscheidend. Sie sind extrem komplex und nicht vollständig erforscht [vgl. 14, S. 128]. Daher werden hier die Aufgaben, nicht jedoch die Funktionsweisen, kurz dargestellt.

Das VNS reguliert durch Stimulation und Hemmung von Sympathikus und Parasympathikus den BD, die Körpertemperatur, die Atmung und viele weitere Funktionen [vgl. 14, S. 404ff].

Das ZNS steuert und kontrolliert Motorik und Reizverarbeitung. Weiterhin übernimmt es integrative Leistungen wie Bewusstsein, Gedächtnis, Sprache, Denken, Motivation und Emotionen [vgl. 15, S. 343ff, 436ff].

Diese übergeordneten Steuerprozesse können die Stellfaktoren von Atmungssystem und Herz-Kreislauf-System beeinflussen.

## **1.3 Zielsetzung und Abgrenzung der Aufgabenstellung**

Aktuell beinhaltet VIREED MED Lernszenarien, die linear verlaufen und feste Algorithmen verwenden. In Zukunft sollen komplexere Szenarien realisiert werden, bei denen verschiedene Abläufe korrekt sein können. Weiterhin soll ein Teil der VZ dynamisch an die Interaktionen angepasst werden.

Ziel dieser Arbeit ist es herauszufinden, welche VZ in der Notfallmedizin relevant sind und wie diese simuliert werden können. Die Simulation soll auf die kontinuierlich dargestellten Messwerte fokussiert sein und eine realistische und didaktisch sinnvolle Reaktion darstellen. Die Ergebnisse sollten für eine Vielzahl von Krankheitsbildern verwendbar sein. Das Krankheitsbild des STsegment elevation myocardial infarction (STEMI) soll als Testfall simuliert werden und eine korrekte Behandlung ermöglichen.

Die für die Umsetzung nötigen Hilfs- und Steuerprogramme sind nicht relevant, da diese nicht in UNREAL [16] (die Entwicklungsumgebung von VIREED MED) integriert werden. Weiterhin muss keine direkte Integration in UNREAL möglich sein, jedoch ist eine Orientierung am firmenüblichen Namensstil der Variablen wünschenswert.

## **2 Methoden und Materialien**

In diesem Kapitel werden zunächst die Methoden und Materialien der medizinischen Recherche und Analyse erläutert. Anschließend werden die für die Umsetzung der Ergebnisse im Simulator benötigten Materialien und Methoden erläutert. Die Entwicklung erfolgte inkrementell, sodass Recherche- und Umsetzungsabschnitte iteriert wurden.

In der verwendeten Literatur konnten teilweise Differenzierungen nach Alter, Gewicht oder Geschlecht erfasst werden, jedoch nicht durchgehend. In dieser Arbeit wird daher der Begriff »Patient« für Menschen jeden Geschlechts verwendet. Diese Einschränkung wird im Kapitel Diskussion aufgegriffen.

## **2.1 Medizinische Recherche und Analyse**

Zur Recherche der medizinischen Grundlagen wurden zwei weit verbreitete Physiologiebücher herangezogen. Ausgewählt wurden Physiologie des Menschen [14] und Basiswissen Physiologie [15]. Somit konnten die Darstellungen der Zusammenhänge verglichen werden, ohne eine extrem umfangreiche Primärquellenrecherche durchzuführen. Zusätzlich konnten somit Berechnungen überprüft werden und Vergleichswerte herangezogen werden.

#### **2.1.1 Sichtung relevanter Notfallbilder**

Eine 2020 von VIREED durchgeführte Umfrage erfasste unter anderem, das Training welcher Krankheitsbilder und Leitsymptome für die befragten Mediziner\*innen, vorwiegend Berufsanfänger\*innen oder Student\*innen, am wichtigsten seien [17]. Die Umfrage wurde nicht veröffentlicht, jedoch liefert sie wichtige, zielgruppenspezifische Informationen und wurde daher berücksichtigt. Die Ergebnisse der zwei berücksichtigten Fragen wurden in Abbildung 2.1 und Abbildung 2.2 zusammengefasst. Weiterhin wurden die Musterweiterbildungsordnung der Bundesärztekammer [18] sowie die Gesundheitsberichterstattung des Bundes [1] herangezogen, um relevante Notfallbilder zu identifizieren. Die Beachtung traumatologischer Notfälle und Erkrankungen des muskuloskelettalen Systems wurden, auf Grund des hohen Animations- und Interaktionsbedarfs bei der Umsetzung in UNREAL, zunächst zurückgestellt und der Fokus auf internistische Notfälle gelegt.

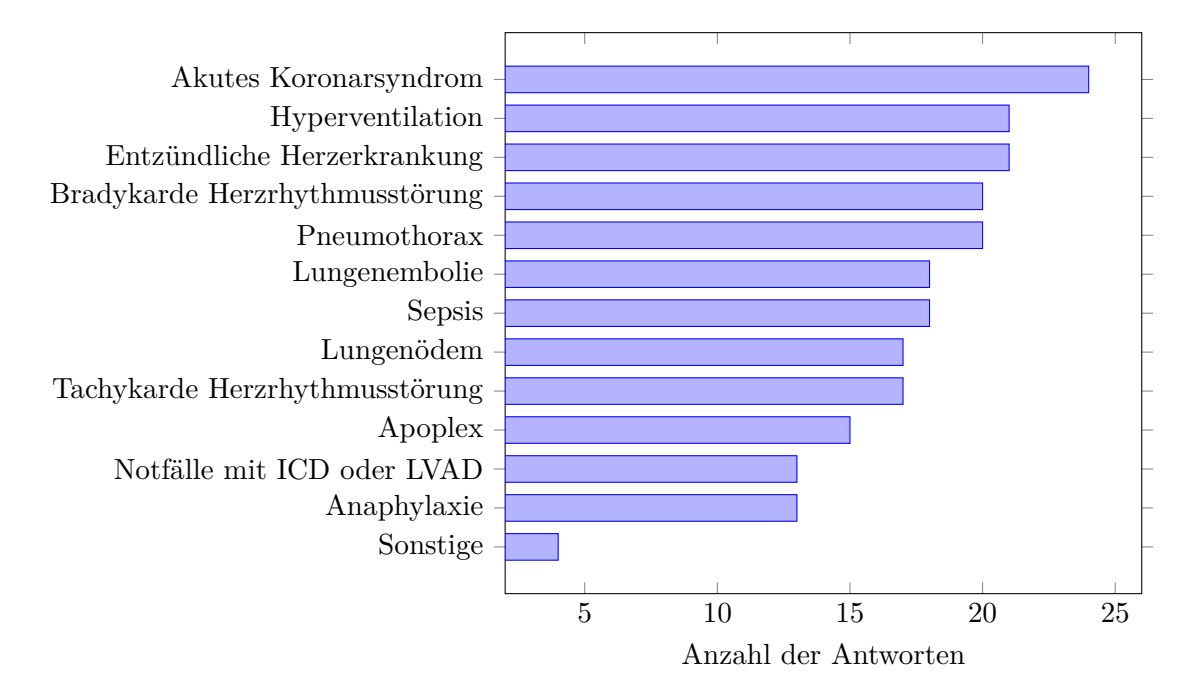

Abbildung 2.1: Meistgenannte Krankheitsbilder Die Frage haben 30 Teilnehmer\*innen in einer Umfrage von VIREED beantwortet [17].

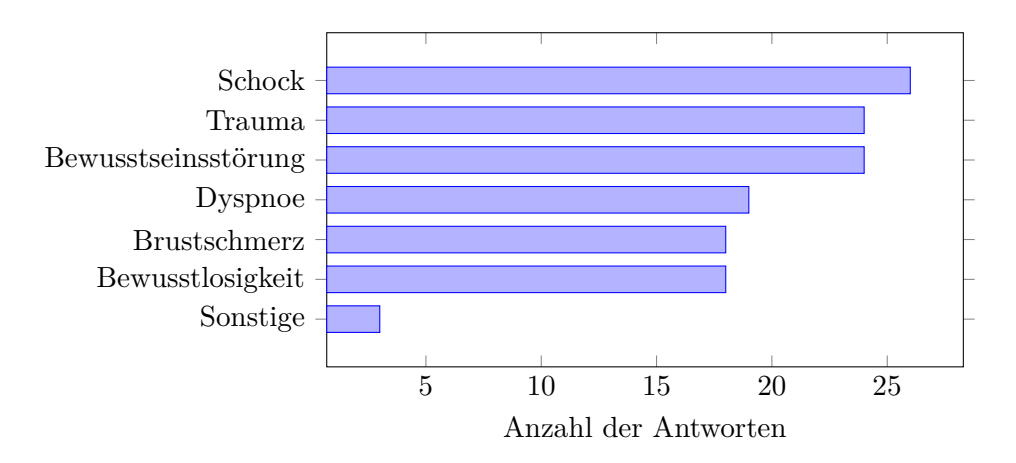

Abbildung 2.2: Meistgenannte Leitsymptome Die Frage haben 34 Teilnehmer\*innen in einer Umfrage von VIREED beantwortet [17].

#### **2.1.2 Analyse der Notfallbilder**

Für diese Arbeit wurden zehn vorwiegend kardiologische oder respiratorische Notfallbilder ausgewählt. Diese Notfallbilder werden vom deutschen Berufsverband Rettungsdienst e. V. (DBRD) mittels empfohlenen Handlungsabläufen (Muster-Algorithmen) geregelt [19]. Diese Algorithmen überzeugen durch eine sehr klare Struktur und den Fokus auf den medizinischen Erstkontakt. Zur Analyse der Notfallbilder wurden, ein Notfallbild betreffende, Algorithmen zusammengelegt. Wenn innerhalb eines Algorithmus auf einen Weiteren verwiesen wurde, wurde dieser der ersten Nennung zugeordnet. Mehrfach genannte Algorithmen wurden ausschließlich bei der jeweils ersten Nennung analysiert. Die Zuordnung der Algorithmen ist in Abbildung 2.3 dargestellt.

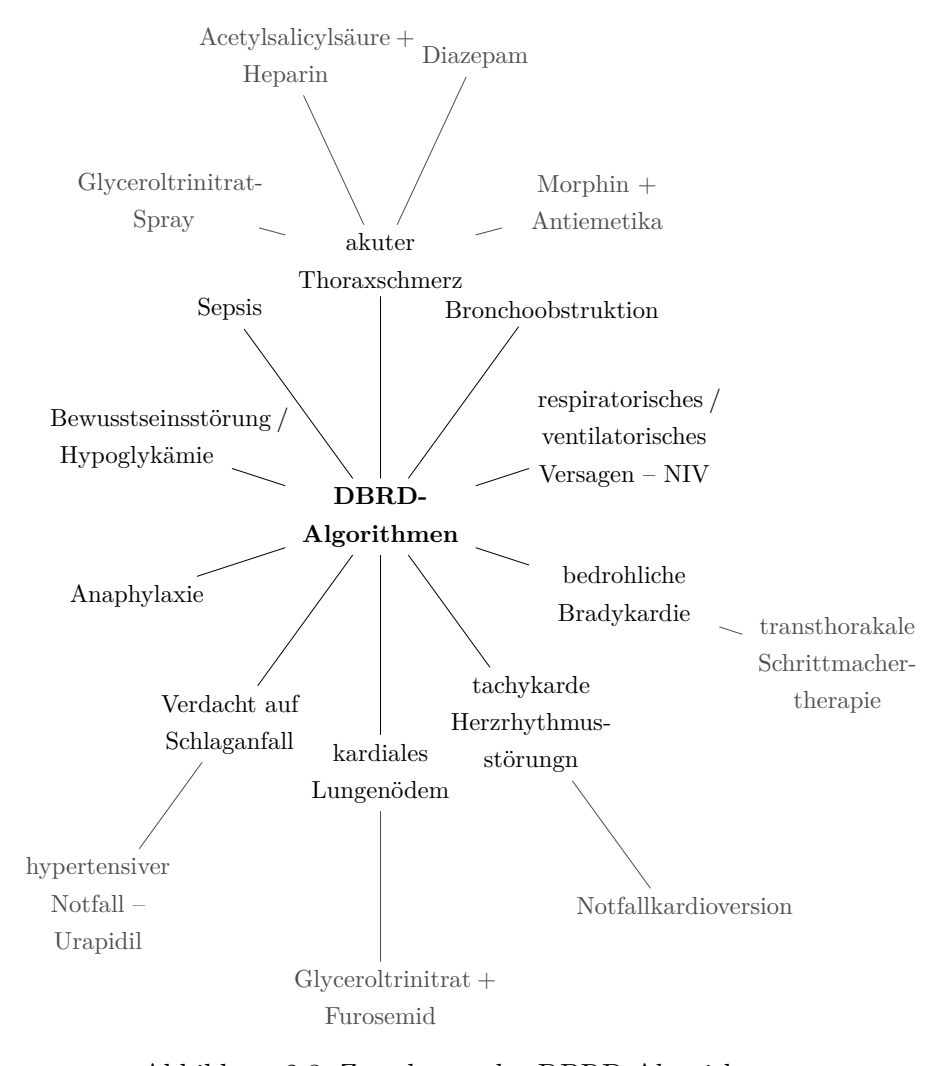

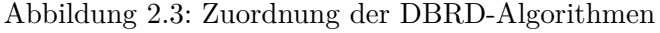

Die aufgezeigten Algorithmen bezeichnen immer die Version für Erwachsene. Verweist ein Algorithmus auf bereits anderweitig aufgeführte Algorithmen, werden diese nicht erneut dargestellt.

#### **2.1.3 Analyse der Vitalzeichen**

In den untersuchten Algorithmen des DBRD wurde die Häufigkeit der Nennung messbarer VZ erfasst. Die Zählung umfasste sowohl explizite Nennungen, beispielsweise "RR", "Puls", "HF", als auch implizite Nennungen, beispielsweise "nach Kreislauf". EKG und HF wurden als ein Parameter zusammengefasst, da Frequenz und Rhythmusanalyse einander bedingen. Die Analyse des EKG-Bildes wurde im Parameter 12-Kanal-EKG erfasst.

#### **2.1.4 Analyse der Pathomechanismen**

Bei der Analyse der Pathomechanismen wurde zunächst der Schwerpunkt auf die Erfassung der grundlegenden Krankheitsprozesse gelegt und wie sich diese auf die VZ auswirken. Hierzu wurden Lehrbücher herangezogen, die innerhalb der letzten fünf Jahre aktualisiert wurden. Ausgewählt wurden zwei notfallmedizinische Bücher, Notfall-Manual [20] und Notarzt-Leitfaden [21], sowie ein Buch mit intensivmedizinischem Fokus, Klinikleitfaden Intensivmedizin [12]. Der Abgleich mit medizinischen Leitlinien [22] wurde aufgrund des hohen Aufwand-Nutzen-Verhältnisses exemplarisch für ein Krankheitsbild durchgeführt, um den Simulator zu validieren. Da die Krankheitsbilder sehr vielschichtig sind, erfolgte, wenn es um Pathomechanismen zu beschreiben nötig war, eine Präzisierung auf ein bestimmtes untergeordnetes Krankheitsbild. So wurde beispielsweise der STEMI ausgewählt, um die Mechanismen des okklusiven Myokardinfarkts (OMI) darzustellen, welcher eine Ausprägung des akuten Koronarsyndroms (ACS) ist [23].

#### **2.1.5 Analyse der Interventionen und Medikamente**

Zusätzlich wurden in den untersuchten Algorithmen des DBRD durchzuführende Interventionen kategorisiert und zusätzlich erfasst, welche Medikamente empfohlen sind. Laut Arzneimittelgesetz ist medizinischer Sauerstoff ein Arzneimittel [24]. Da jedoch die Verabreichung von medizinischem Sauerstoff in der Simulation deutlich vom Medikamentenschema abweicht, wird diese als Intervention aufgeführt. Bei der Analyse der Medikamente wurden nur Wirkungen betrachtet, deren Eintritt innerhalb der Szenariendauer von maximal einer Stunde zu erwarten ist. Die Hauptreferenz dafür waren die Bücher Medikamentöse Therapie [25] und Notfallmedikamente [26]. Die in 2.1.4 Analyse der Pathomechanismen bereits genannten notfallmedizinischen Bücher wurden ebenfalls herangezogen [12, 20, 21].

## **2.2 Auswahl der Vitalzeichen**

Die erfassten VZ wurden daraufhin untersucht, wie wichtig sie für eine realistische Notfalldarstellung sind und ob die Umsetzung in der Vitalzeichensimulation oder besser im Endprodukt VIREED MED erfolgen sollte. Hierzu wurde die mögliche Darstellung der VZ im Endprodukt betrachtet, sowie ob die VZ sich häufig oder selten ändern und wie schnell eine Änderung dargestellt werden muss. Häufige und schnelle Änderungen sprachen für eine Aufnahme in die Vitalzeichensimulation, langsame oder seltene Änderungen für eine Umsetzung in UNREAL.

## **2.3 Vitalzeichensimulation in C++**

Die Umsetzung des Vitalzeichensimulators erfolgte mittels Microsoft Visual Studio Enterprise 2019 Version 16.11.3 [27] in C++, da das Endprodukt VIREED MED in UNREAL entwickelt wird und somit eine leichte Übertragbarkeit gewährleistet ist. Um dies zu unterstützen wurde sich bei der Benennung der Variablen an den in VIREED MED üblichen Bezeichnungen orientiert. Bei einer Übertragung in UNREAL werden UNREAL eigene, performanceoptimierte Datenstrukturen genutzt, weshalb Datenstrukturen nicht im Fokus dieser Arbeit waren. Für die Umsetzung des Vitalzeichensimulators wurde die Berechnung der messbaren VZ in den Fokus gestellt, da sich Zustände und Verhalten leicht in UNREAL realisieren lassen. Die Grundstruktur zum Triggern von Events wurde geschaffen und es wurden exemplarische Events programmiert.

#### **2.3.1 Berechnung der hämodynamischen Parameter**

Für die Berechnung der hämodynamischen Parameter wurden die bereits genannten Physiologiebücher als Referenz herangezogen [14, 15]. Ergänzt wurden diese durch den aktualisierten Leitfaden für die Ergometrie im Rahmen arbeitsmedizinischer Untersuchungen [28]. Einige Zusammenhänge wurden durch Auswertung von Grafiken, Anlegen von Wertetabellen und Ermittlung von Näherungsfunktionen berechenbar gemacht. Für die Erstellung der Näherungsfunktion wurde die Trendlinienfunktion des Tabellenkalkulationsprogramms Microsoft Office Excel für Microsoft 365 MSO (Version 2109 Build 16.0.14430.20224) genutzt [29]. Die in den Ergebnissen dargestellten Berechnungen verwenden, wenn nicht anders angegeben, einheitenlose Variablen und stellen keine physikalischen Messwerte dar.

#### **2.3.2 Beispielpatient und Medikamentenfunktion**

Die verwendeten Physiologiebücher beschreiben gesunde Menschen und die notfallmedizinischen Bücher enthalten nur selten Zahlenwerte der VZ erkrankter Personen. Um den Beispielpatienten zu erstellen, mussten daher Werte angenommen werden. Bei der Erstellung der Medikamentenwirkungen gestaltete es sich ebenfalls schwierig Zahlenwerte zu ermitteln, da die verwendete Literatur kein für alle Medikamente gleichartiges System der Beschreibung nutzt. Hier wurde ebenfalls ergänzend auf eigene Annahmen zurückgegriffen. Die Entscheidung wird in der Diskussion aufgegriffen.

## **2.3.3 Funktionsprüfung und Validierung**

Die generelle Funktionssicherung des Vitalzeichensimulators wurde durch separates Durchlaufen der Steuerfaktoren, jeweils vom Initialwert zu beiden Extremwerten, durchgeführt. Die so ermittelten Daten wurden auf Plausibilität und Einhaltung der vorgegebenen Werte geprüft. Die Validierung des Simulators erfolgte durch Erstellung eines Testpatienten mit dem Krankheitsbild des Herzinfarktes und der Simulation einer leitliniengerechten Therapie [30]. Weiterhin wurde der Simulator Dr. med. Malte Issleib, Oberarzt des Zentrums für Anästhesiologie und Intensivmedizin des Universitätsklinikums Hamburg Eppendorf (UKE), vorgestellt, von diesem getestet und dessen Rückmeldung eingeholt (siehe Anhang B).

## **3 Ergebnisse**

In diesem Kapitel erfolgt zunächst die Darstellung der Analyseergebnisse der Notfallbilder im Hinblick auf erhobene VZ, Pathomechanismen und angewandte Therapien. Anschließend erfolgt die mögliche Darstellung der relevanten VZ und die Einordnung ob diese im Simulationsprogramm oder Endprodukt reguliert werden können. Schließlich werden der Aufbau des Vitalzeichensimulators und dessen Validierung dargelegt. Kurzbeschreibungen einiger Krankheitsbilder, Medikamente und Interventionen sind im Anhang A aufgeführt.

## **3.1 Analyse der Notfallbilder**

Die Analyse der Notfallbilder ergab, dass ein Schwerpunkt auf hämodynamischen Parametern liegt, gefolgt von respiratorischen Parametern. Die weiteren Parameter sind von geringerer Bedeutung. Bei der Analyse der Krankheitsbilder zeigt sich, dass einige Parameter stark variieren. Die Ausprägungen der Parameter änderten sich teilweise innerhalb des Verlaufs eines Krankheitsbildes ins Gegensätzliche.

#### **3.1.1 Vitalzeichen**

Das Histogramm in Abbildung 3.1 stellt dar, welche VZ innerhalb der ausgewählten DBRD-Algorithmen erhoben wurden. Die Erhebung von Herzfrequenz und Blutdruck waren obligatorisch, meist wurde auch die SpO2 erhoben. Weitere VZ wie AF, BZ, etCO2 oder KT wurden nur bei bestimmten Krankheitsbildern erhoben.

#### **3.1.2 Pathomechanismen**

In Tabelle 3.1 wird zusammengefasst, welche VZ-Änderungen bei den Krankheitsbildern zu erwarten sind oder auftreten können. Eine Kurzbeschreibung der Krankheitsbilder ist im Anhang A.1 aufgeführt. Durch Vergleich von Abbildung 3.1 und Tabelle 3.1 kann festgestellt werden, dass die VZ-Änderungen durch die in den DBRD-Algorithmen erhobenen VZ-Messungen erfasst wurden.

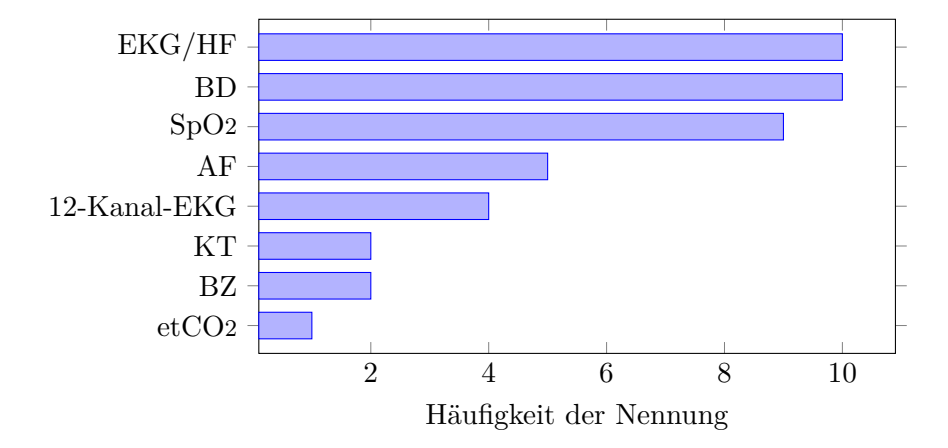

Abbildung 3.1: Messbare Vitalzeichen in 10 ausgewählten DBRD-Algorithmen

| Krankheitsbild                               | HF              | ВD      | AF       | SpO <sub>2</sub> | KТ       | BZ       |
|----------------------------------------------|-----------------|---------|----------|------------------|----------|----------|
| Akutes Koronarsyndrom                        |                 |         |          | $O -$            | $\circ$  | $\Omega$ |
| Anaphylaxie                                  | $^{\mathrm{+}}$ |         |          | $O -$            | $\Omega$ | $\Omega$ |
| Apoplex                                      | $+ 0$           | $^{+}$  | $+ 0 -$  | $O -$            | $\Omega$ | $\Omega$ |
| Bewusstseinsstörung / Hypoglykämie           | $+ 0 -$         | $+$ 0 - | $+$ 0 -  | $O -$            | $+ 0 -$  | $+ 0 -$  |
| Bradykarde HRST                              |                 |         | $\Omega$ | $O -$            | $\Omega$ | $\Omega$ |
| Bronchoobstruktion                           | ┿               | $\pm$   |          |                  | $\Omega$ | $\circ$  |
| Kardiales Lungenödem                         | $^+$            |         |          |                  | $\Omega$ | $\Omega$ |
| Respiratorisches / Ventilatorisches Versagen |                 |         |          |                  | $\Omega$ | $\circ$  |
| Sepsis                                       | ┿               |         | $^+$     | $O -$            | $^+$     | $+ 0$    |
| Tachykarde HRST                              |                 | $O -$   | $\Omega$ | $O -$            | $\Omega$ | $\Omega$ |

Tabelle 3.1: Veränderungen der Vitalzeichen nach Krankheitsbild

+ erhöht, o normal, - erniedrigt; Veränderungen können im zeitlichen Verlauf wechseln

### **3.1.3 Interventionen und Medikamente**

In den DBRD-Algorithmen konnten nur wenige Maßnahmen identifiziert werden. Die Häufigkeit aller identifizierten Maßnahmen ist in Abbildung 3.2 zu sehen. Die Anlage eines intravenösen (i.v.) Zugangs zur Medikamentenapplikation, die Gabe von Sauerstoff und die Durchführung einer speziellen Lagerung waren in den meisten Algorithmen enthalten. Weiterhin wurden die Medikamentenwirkungen in Tabelle 3.2 zusammengefasst. Es konnte festgestellt werden, dass die meisten der analysierten Medikamente entweder Auswirkungen auf die Atmung oder den Komplex des Herz-Kreislauf-Systems hat. Eine Kurzbeschreibung der Medikamente und der Interventionen ist in den Anhängen A.2 und A.3 aufgeführt.

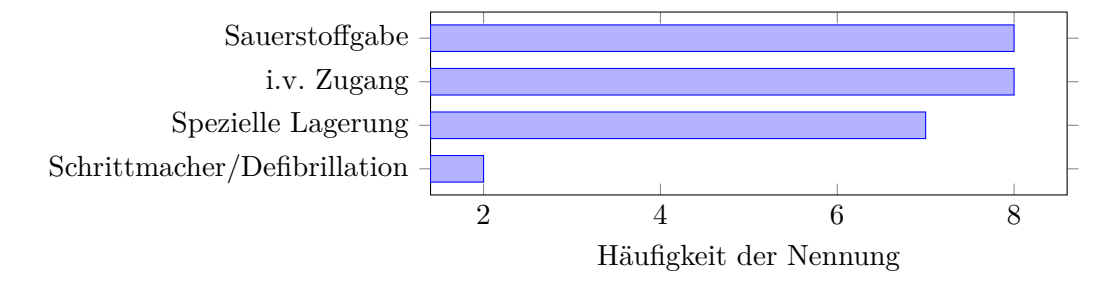

Abbildung 3.2: Interventionen in 10 ausgewählten DBRD-Algorithmen

| Medikament         | ΗF             | ВD             | EF             | AF                           | Wirkmechanismus                     |
|--------------------|----------------|----------------|----------------|------------------------------|-------------------------------------|
| Acetylsalicylsäure | $\overline{O}$ | $\overline{O}$ | $\overline{O}$ | $\overline{O}$               | sonstige                            |
| Adrenalin          | $^{+}$         | $^{+}$         | $^{+}$         | $\Omega$                     | direkte Stimulation                 |
| Amiodaron          | -              | $\overline{O}$ | $\overline{O}$ | $\overline{O}$               | beeinflusst Herzrhythmus (EKG)      |
| Atropin            | $^{+}$         | $\mathbf{O}$   | $\overline{O}$ | $\Omega$                     | beeinflusst Herzrhythmus (EKG)      |
| Dimetinden         | $\overline{O}$ | $^{+}$         | $\overline{O}$ | $\overline{O}$               | wirkt Vasodilatation entgegen       |
| Diazepam           |                | -              | $\overline{O}$ | $\overline{O}$               | beruhigt, senkt Angst und Stress    |
| Furosemid          | $\overline{O}$ | -              | $\overline{O}$ | $\overline{O}$               | senkt Blutvolumen und Vorlast       |
| Glukose            | $\overline{O}$ | $\mathbf{O}$   | $\overline{O}$ | $\overline{O}$               | sonstige                            |
| Heparin            | $\overline{O}$ | $\mathbf{O}$   | $\overline{O}$ | $\overline{O}$               | sonstige                            |
| Ipratropiumbromid  | $\overline{O}$ | $\mathbf{O}$   | $\overline{O}$ | $\overline{\phantom{a}}$     | verbessert Belüftung / Oxygenierung |
| Prednisolon        | $\overline{O}$ | $\mathbf{O}$   | $\overline{O}$ | $\qquad \qquad \blacksquare$ | verbessert Belüftung / Oxygenierung |
| Ranitidin          | $\overline{O}$ | $\mathbf{O}$   | $\overline{O}$ | $\overline{\phantom{a}}$     | verbessert Belüftung / Oxygenierung |
| Salbutamol         | $\Omega$       | $\overline{O}$ | $\overline{O}$ |                              | verbessert Belüftung / Oxygenierung |
| Urapidil           | $\overline{O}$ |                | $\Omega$       |                              | Vasodilatation                      |

Tabelle 3.2: Übersicht der Medikamentenwirkung auf Vitalzeichen

+ erhöht, o normal, - erniedrigt

## **3.2 Auswahl der Vitalzeichen**

Die VZ und deren mögliche Umsetzung im Vitalzeichensimulator oder im Endprodukt werden im folgendem Abschnitt dargelegt. Zusätzlich zu den bisher erfassten, direkt messbaren VZ, wurden auch die Vigilanz sowie die Angst- und Schmerzsituation beurteilt.

#### **3.2.1 Elektrokardiogramm, Herzfrequenz und Puls**

Die Reizleitung des Herzens wird im Endprodukt dauerhaft auf dem Monitor als animierte EKG-Kurve, die Frequenz der elektrischen Aktivität numerisch angezeigt. Die EKG-Kurve kann sehr gut in UNREAL realisiert werden, sollte aber durch die HF beeinflussbar sein, sodass Geschwindigkeit und Form der EKG-Kurve zur HF passen. Hierzu bietet es sich an, die Herzrhythmen als Zustand festzusetzen und bei Eventtriggerung zu ändern. Exemplarisch wurden in den Vitalzeichensimulator die Events Asystolie und Kammerflimmern, zwei Formen des Herzstillstandes, eingepflegt, bei denen der Wechsel des EKG-Bildes in UNREAL getriggert werden soll. Die Anpassung an die HF soll durch Stauchung oder Streckung bestimmter Teile der EKG-Kurve (ST-Strecke, T-Welle und U-Welle) vorgenommen werden.

Der Puls kann durch Interaktion mit einem Handgelenk des Patienten haptisch wahrgenommen werden und wird zusätzlich numerisch im Monitor angezeigt, wenn der SpO2-Sensor an einen Patientenfinger angelegt ist. Der Puls kann von der HF abgeleitet werden, es muss jedoch eine Prüfung erfolgen, ob ein Pulsdefizit vorliegen soll. Dies bedeutet eine geringere Frequenz des Pulses als des Herzens und kann bei bestimmten EKG-Bildern, Hypotonie oder aufgepumpter Blutdruckmanschette der Fall sein. Für die Vitalzeichensimulation wurde sich auf den Parameter HF beschränkt, da dieser zentral und relevant ist.

#### **3.2.2 Blutdruck**

Der BD wird zunächst mittels NIBD-Messung erfasst. Durch diese werden in einem festen Intervall von wenigen Minuten oder nach Interaktion durch die lernende Person, neue Zahlenwerte auf dem Monitor angezeigt. Im weiteren Verlauf des Szenarios könnte auch eine invasive BD-Messung, welche die Anzeige eines dauerhaften Druckverlaufs ermöglicht, hinzukommen. Daher wurde der BD in das Simulationsprogramm eingepflegt. Der BD wurde zudem in die Parameter sysBD, diaBD und MAD aufgeteilt, da diese auch auf dem Monitor angezeigt werden.

#### **3.2.3 Atemfrequenz und Sauerstoffsättigung**

Die AF wird durch Thoraxbewegungen und Atemgeräusche dargestellt. Sie wird auch als Zahlenwert auf dem Monitor angezeigt, wenn die EKG-Kabel an den Brustkorb angeschlossen sind. Die somit ermöglichte Impedanzmessung des Brustkorbes liefert jedoch nur bei einem schweigenden, ruhig liegenden Patienten korrekte Werte. Die SpO2-Messung wird dauerhaft auf dem Monitor angezeigt. Da die Audiodateien der Atemgeräusche und Sprachausgaben des Patienten zu festgelegten Atemfrequenzen aufgenommen wurden und nur schlecht ohne Qualitätsverlust moduliert werden können, sind feste Zustände der AF in UNREAL eine einfache Realisierung. Zwar wird der SpO2-Wert kontinuierlich auf dem Monitor angezeigt, jedoch sind hierbei zwei feste Zustände eine ausreichende Umsetzung, da das Lernziel in der Entscheidungsfindung besteht, ob Sauerstoff gegeben werden sollte oder nicht. Indirekt wurde eine Beachtung der gesamten Sauerstoffversorgung durch die Möglichkeit der Veränderung des benötigten Blutvolumenstroms umgesetzt.

#### **3.2.4 Körpertemperatur**

Die KT soll im Lernszenario punktuell gemessen werden können und nicht dauerhaft angezeigt werden. Weiterhin sind innerhalb der Dauer eines Szenarios von maximal einer Stunde meist keine relevanten Veränderungen zu berücksichtigen. Daher ist hier eine patientenbezogene Festlegung in UNREAL ausreichend und die KT wurde nicht in die Vitalzeichensimulation aufgenommen.

#### **3.2.5 Vigilanz**

Die Vigilanz wurde in der Vitalzeichensimulation nicht integriert, da sie meist keinen Einfluss auf die hämodynamische Situation von Patienten hat. Allerdings kann eine unzureichende Kreislaufsituation zu Bewusstseinsstörungen führen. Da dies jedoch, je nach Patient und Krankheitsbild sehr unterschiedlich sein kann, sollten für jeden Simulationspatienten Grenzwerte als Trigger für Vigilanzveränderungen in UNREAL umgesetzt werden.

#### **3.2.6 Angst und Schmerzen**

Angst und Schmerzen sind nur schwer quantifizierbar, werden nicht maschinell erfasst und spiegeln sich am deutlichsten im Verhalten von Patienten wider, welches in UNREAL simuliert wird. Angst und Schmerzen führen außerdem zu einer Sympathikusaktivierung und somit zur Erhöhung von BD und HF, was in der Simulation berücksichtigt wurde.

## **3.3 Vitalzeichensimulation in C++**

Für die Umsetzung der Vitalzeichensimulation wurden Hilfsfunktionen programmiert, welche zur individuellen Simulation, automatisierten Testung oder Ausgabe der Simulationsdaten genutzt wurden. Diese Hilfsfunktionen werden hier nicht dargestellt. Das Programm sowie die Dokumentation des Quellcodes liegen der Arbeit jedoch digital bei. Für die Simulation der VZ wurde die Variable TS eingeführt, deren Dauer an die benötigten Aktualisierungsraten und die erreichte Performance in UNREAL angepasst werden kann. Im weiteren Verlauf wurde die Dauer eines TS mit einer Sekunde gleichgesetzt.

#### **3.3.1 Grundfunktionen der Klasse Patient**

In Anlehnung an die physiologische Regulierung und mögliche Medikamentenwirkungen wurden die Variablen HeartRate (HR), EjectionsFactor (EF), TotalPeripheralResistance (TPR), Preload (PL) und NeededHeartMinuteVolume (NHMV) als Regelparameter festgelegt. Diese wurden mit einem Zielwert versehen, sodass die Faktoren fHR, fPL, fTPR, fNHMV auf eins normiert werden konnten. Da die EF bereits ein Faktor ist, wurde hier auf eine Normierung verzichtet. Weiterhin wurde erfasst, ob zu dem jeweiligen TS eine Veränderung des Faktors, des Wertes oder beider gesperrt oder zulässig ist. Für die Regelparameter, deren abhängige Werte und zusätzliche zur Berechnung nötige Variablen, wurden Ziel-, Maximal- und Minimalwerte festgelegt. Der Konstruktor eines Objektes der Klasse Patient umfasst die Initialisierung der Faktoren über die gesamte Szenariozeit und anschließend die Aktualisierung der abhängigen Parameter (siehe Quellcode 3.1).

Quellcode 3.1: Konstruktor Patient

```
Patient:: Patient (float fHR, float fPL, float EF, float fTPR, float fNHMV) {
    m_End Diastolic Ventricular Volume.emplace ((Szenario Time – 1), 133.4 f);
3 m_Events. emplace ("Patient erstellt", Szenario Time);
4
|5| for (int TS = Szenario Time; TS != MaxTime; TS++) {
\delta m_Factor Heart Rate . emplace ((TS), fHR);
      m_FactorPreload . emplace (TS, fPL);
      m Ejection Factor . emplace (TS, EF);
9 m_Factor Total Peripheral Resistance . emplace (TS, fTPR);
_{10} m_FactorNeededHeartMinuteVolume.emplace(TS, fNHMV);
11
\vert 12 m_FixedHeartRate.emplace (TS, 0);
_{13} m FixedP reload . emplace (TS, 0);
\vert 14 m_Fixed Ejection Factor . emplace (TS, 0);
\vert 15 m Fixed Total Peripheral Resistance . emplace (TS, 0);
_{16} m FixedNeededHeartMinuteVolume . emplace (TS, 0);
1718 upd ate Patient (Szenario Time);
19 }
```
Durch Übergabe des aktuellen TS können die auf dem Monitor angezeigten Parameter abgerufen werden (siehe Quellcode 3.2). Die Regelparameter können mittels setFunktionen verändert werden (siehe Quellcode 3.3). Zunächst prüfen diese Funktionen, ob eine Änderung des Faktors gesperrt ist. Anschließend wird der zu setzende Wert mit den festgelegten Maximal- und Minimalwerten verglichen und gegebenenfalls angepasst. Wenn keine Sperrung vorliegt, wird der neue Wert für den angegebenen TS ersetzt.

Quellcode 3.2: Übersicht getFunktionen

```
int Patient :: getBPsys (int TS) const {
|2| return m Systolic Blood Pressure . at (TS);
3 \mid \}_4 int Patient: : getBPdia (int TS) const {
5 return m_DiastolicBloodPressure. at (TS);
6 \mid \}7 int Patient:: getMAP (int TS) const {
|s| return m_MeanArterialPressure . at (TS);
\overline{9}_{10} int Patient :: getHR (int TS) const {
11 return m_HeartRate. at (TS);
12 }
```

```
Quellcode 3.3: Beispiel setFunktion
```

```
void Patient :: set Factor Heart Rate (int TS, float fHR) {
2 if (m_FixedHeartRate. at (TS) := (2 \mid | 3)) {
3 if (fHR > m_MaxFactorHeartRate) { fHR = m_MaxFactorHeartRate; }
4 if (fHR < m_MMinFactorHeartRate) { fHR = m_MMinFactorHeartRate; }
5 m Factor Heart Rate . e ras e (TS) ;
6 m_Factor Heart Rate . emplace (TS, fHR);
7 }
8 }
```
#### **3.3.2 Aktualisierung der Werte von Patient**

Die Berechnung der Patientenwerte wurde an physiologische Zusammenhänge angelehnt. Auf diese Weise konnte ein siebenstufiges Modell gebildet werden, welches die benötigten Messwerte und definierten Regelparameter verknüpft (siehe Abbildung 3.3). Dieses wurde in der Funktion updatePatient (siehe Quellcode 3.4 bis 3.11) umgesetzt, welche im Folgenden erklärt wird. Die Funktion aktualisiert alle zukünftigen Patientenwerte, bereits vergangene Werte werden nicht verändert.

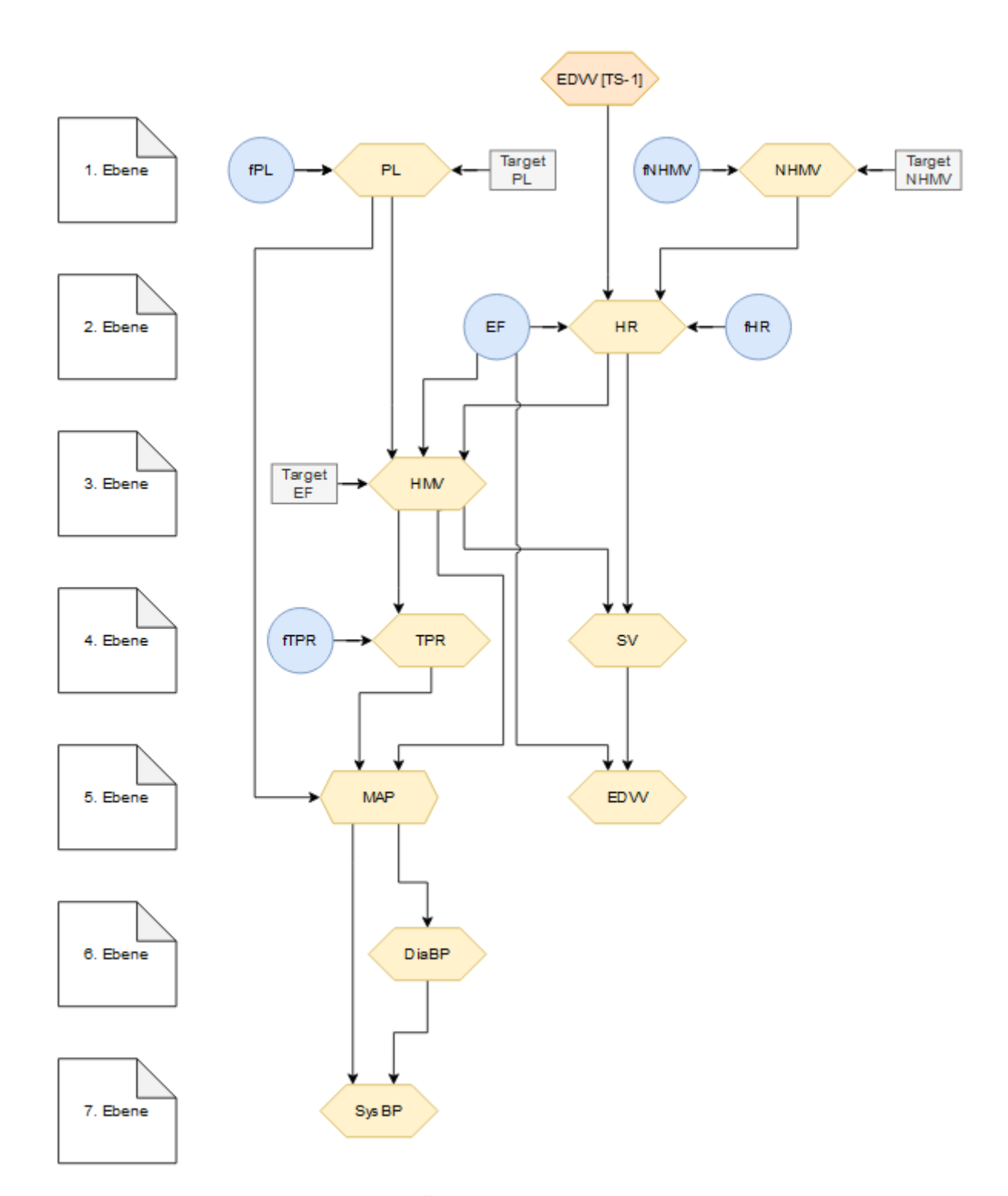

Abbildung 3.3: Übersicht über updatePatient

Quellcode 3.4: updatePatient Start

```
void Patient :: updatePatient (int TS) {
    int ST = TS;for (int TS = ST; TS := MaxTime; TS++) {
  // [1. Ebene]
  // [...]6 // [7. Ebene]
7 \quad \gamma8 }
```
#### **1. Ebene: NeededHeartMinuteVolume und Preload**

Die Abhängigkeit von PL und HMV wurde durch Formel 3.1 angenähert und als Zielwert eine PL von 3, als Minimalwert 0,5 und als Maximalwert 14,85 bestimmt. Als Minimalfaktor wurde 0,1 und als Maximalfaktor 6,0 festgelegt.

Formel 3.1: Berechnung des NeededHeartMinuteVolume

$$
HMV = -0,1322 \cdot PL^2 + 1,8577 \cdot PL + 1,6882
$$

Für den PL-Zielwert von 3 ergab sich ein NHMV-Zielwert von 6071,5. Als Minimalwert des NHMV wurde 2000 gesetzt, um über der Stabilitätsgrenze der Funktion zu bleiben (siehe Formel 3.1). Als Minimalfaktor des NHMV wurde 0,3 und als Maximalfaktor des NHMV 5,0 festgelegt. Die Auswirkungen der Faktoren für PL und NHMV sind in den Abbildungen 3.4 und 3.5 dargestellt. Es lässt sich ein plausibler Verlauf der HR und MAP erkennen. In der ersten Ebene wird die Veränderlichkeit der Werte geprüft, die Zielwerte mit den Faktoren multipliziert und, sollten diese außerhalb des gesetzten Bereiches liegen, korrigiert (siehe Quellcode 3.5).

Quellcode 3.5: updatePatient 1. Ebene

|                 | if $(m_F i \times d$ Preload. at $(TS) := (1   3)$ {                                                                                                    |
|-----------------|----------------------------------------------------------------------------------------------------|
| $\overline{2}$  | $m$ Preload erase $(TS)$ ;                                                                                                    |
| 3               | float $PL = m$ TargetPreload * m FactorPreload at $(TS)$ ;                                                                                                    |
|                 | if $(PL < m_MinPreload)$ { $PL = m_MinPreload;$ }                                                                                                    |
| 5               | if $(PL > m_MaxPreload)$ { $PL = m_MaxPreload;$ }                                                                                                    |
| 6               | m_Preload.emplace(TS, PL);                                                                                                    |
|                 |                                                                                                    |
| 8               | if $(m_F is odd$ $\text{Need}$ $\text{Header}$ $\text{Minute}$ $\text{Volume}$ $\text{ (a)}$ $\text{ (b)}$ $\text{ (c)}$ $\text{ (d)}$ $\text{ (e)}$ $\text{ (f)}$ $\text{ (h)}$ $\text{ (i)}$ $\text{ (j)}$ $\text{ (k)}$ |
| 9               | m_NeededHeartMinuteVolume.erase(TS);                                                                                                    |
| 10 <sup>1</sup> | float NHMV = $m$ TargetNeededHeartMinuteVolume $*$                                                                                                    |
|                 | m_FactorNeededHeartMinuteVolume.at(TS);                                                                                                    |
| 11              | if (NHMV $<$ m $MinNeededHeartMinuteVolume$ ) { NHMV $=$                                                                                                    |
|                 | m_MinNeededHeartMinuteVolume; }                                                                                                    |
| 12              | m_NeededHeartMinuteVolume.emplace(TS, NHMV);                                                                                                    |
| 13              |                                                                                                    |

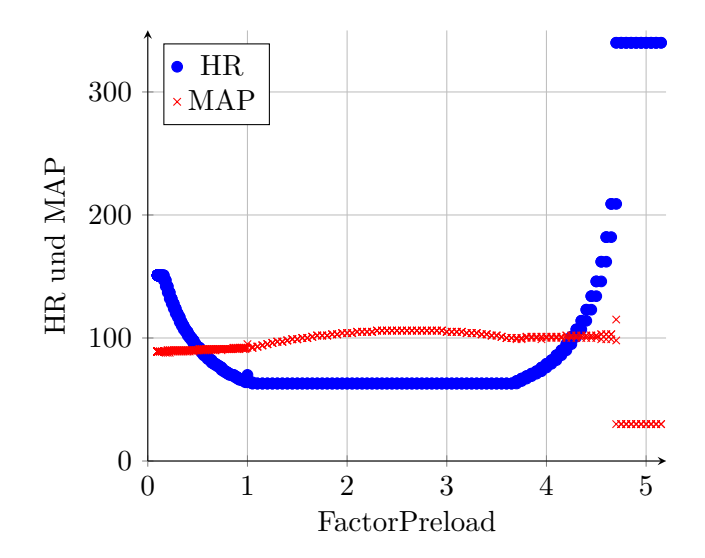

Abbildung 3.4: Auswirkung FactorPreload auf MAP und HR

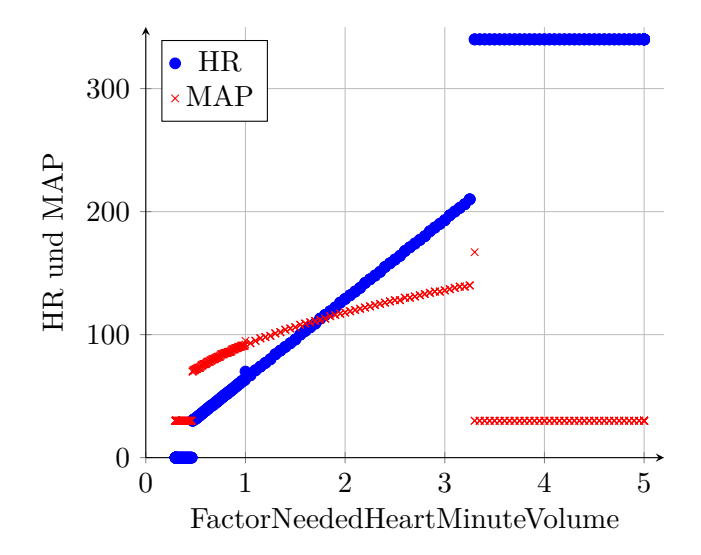

Abbildung 3.5: Auswirkung FactorNeededHeartMinuteVolume auf MAP und HR

#### **2. Ebene: EjectionFactor und HeartRate**

Die (para-)sympathische Stimulation des Herzens kann durch die Faktoren EF und HR simuliert werden. Die Auswirkungen der Faktoren für EF und HR sind in Abbildung 3.6 und 3.7 dargestellt. Es lässt sich jeweils ein plausibler Verlauf der HR und MAP erkennen. In der zweiten Ebene wird die Veränderlichkeit der Werte überprüft. Anschließend wird die HR berechnet (siehe Formel 3.2). Sollte die ermittelte HR außerhalb des gesetzten Bereiches liegen, wird ein Event getriggert (siehe Quellcode 3.6). Hier wurde beispielhaft der Kreislaufstillstand gewählt, unterteilt in Kammerflimmern oder Asystolie. Diese unterscheiden sich in der elektrischen Aktivität des Herzens, führen jedoch beide zu keiner hinreichenden Auswurfleistung. Ein solches Event würde zum Ende der Simulation oder einem Szenariowechsel führen.

Formel 3.2: Berechnung der HeartRate

 $HR = \frac{NHMV_{TS} \cdot fHR_{TS}}{BP}$  $E F_{TS} \cdot EDVV_{TS-1}$ 

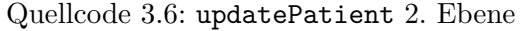

```
if (m_F is odd Heart Rate . at (TS) := (1 \mid | 3)) {
              m_HeartRate. erase (TS);
              \text{int} \ \text{HR} = (\text{m} \text{N} \text{eeded} \text{Heart} \text{Minute} \text{Volume} \cdot \text{at} (\text{TS}) * \text{m} \text{Factor} \text{Heart} \text{Rate} \cdot \text{at} (\text{TS}))(m Ejection Factor . at (TS) * m End Diastolic Ventricular Volume . at (TS - 1) ;
              if (HR > m_MAxHeartRate) {
                  m_Events . emplace ("Kammerflimmern", TS);
                 HR = 340;m_FixedHeartRate.erase(TS);
                  m_FixedHeartRate.emplace (TS, 3);
\vert 9 \vert m_Ejection Factor . erase (TS + 1);
\begin{array}{ccc} \texttt{10} & \hspace{1.5mm} & \texttt{m\_EjectionFactor} \,. \texttt{employee (TS + 1, 0.01)} \,; \end{array}\begin{array}{lll} \text{11} & \text{m} & \text{FixedEjectionFactor} \text{. erase (TS + 1)} \text{;} \end{array}\begin{array}{ccc} \text{12} & \text{m} & \text{FixedEjectionFactor.~employee (TS + 1, 2);} \end{array}13 }
_{14} if (HR < m_MinHeartRate) {
\begin{array}{ccc} \texttt{15} & \texttt{m\_Events} \texttt{.} & \texttt{emplace}(\text{``Asystolie''}, \text{ TS}) \texttt{;} \end{array}16 HR = 0;
\left| \begin{array}{ccc} 17 \end{array} \right| m_FixedHeartRate . erase (TS) ;
\begin{array}{ll} \text{18} & \text{m} \text{--} \text{FixedHeartRate} \text{.} \text{employee}(\text{TS}, \text{ } 3) \text{;} \end{array}\begin{array}{lll} \text{19} & \text{m} \quad \text{EjectionFactor} \text{.} & \text{erase} \text{(TS + 1)} \text{;} \end{array}|_{20}| m_Ejection Factor . emplace (TS + 1, 0.01);
\begin{array}{ccc} \texttt{21} & \texttt{m\_FixedEjectionFactor}.\texttt{erase(TS + 1)}; \end{array}22 m_Fixed Ejection Factor . emplace (TS + 1, 2);
23 }
_{24} m HeartRate . emplace (TS, HR) ;
25 }
```
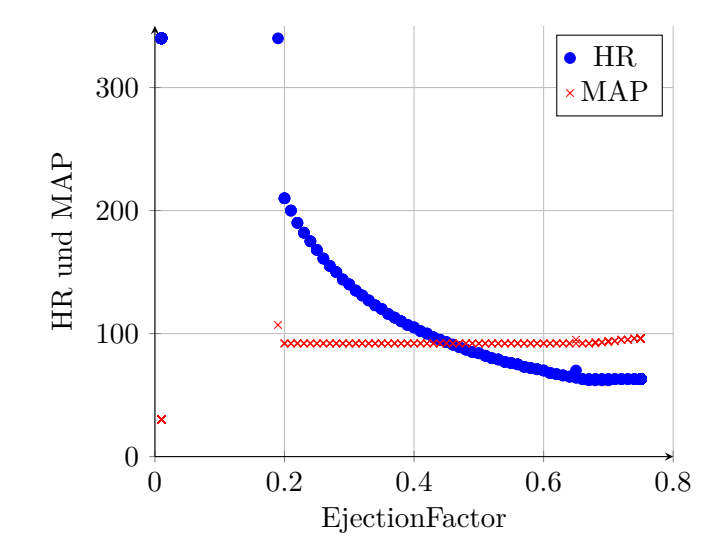

Abbildung 3.6: Auswirkung EjectionFactor auf MAP und HR

![](_page_31_Figure_3.jpeg)

Abbildung 3.7: Auswirkung FactorHeartRate auf MAP und HR

#### **3. Ebene: HeartMinuteVolume**

In der dritten Ebene der VZ-Berechnung wird das durch Formel 3.1 ermittelte HMV an HR und EF angepasst (siehe Quellcode 3.7). Das berechnete HMV ist nicht zusätzlich durch Regelfaktoren beeinflussbar, sondern dient als Kontrollwert und wird für die weitere Berechnung benötigt. Zusammen mit dem TPR bedingt das HMV den MAP.

Quellcode 3.7: updatePatient 3. Ebene

```
1 float HMV_a = (((m_Preload. at (TS) * m_Preload. at (TS)) * (-0.1322f) +
    (m_Preload . at (TS) * 1.8577f) + 1.6882f);float HMV_b = HMV_a * (m_HeartRate. at (TS) * 1000 / 70) *
   (m Ejection Factor . at (TS) / m Target Ejection Factor);
m_HeartMinuteVolume.erase (TS);
m_HeartMinuteVolume.emplace (TS, HMV_b);
```
#### **4. Ebene: StrokeVolume und TotalPeripheralResistance**

Das SV wird als Quotient von HMV und HR bestimmt und durch einen Maximalwert begrenzt. Es wurden zunächst drei mögliche Kreislaufsituationen betrachtet (siehe Tabelle 3.3) und daraus die Abhängigkeit des MAP vom HMV angenähert (siehe Formel 3.3). Mittels Formel 3.3 wurde eine Wertetabelle erstellt, der TPR berechnet und anschließend die Abhängigkeit von TPR und HMV angenähert (siehe Formel 3.4). Dabei wurde die Berechnung des TPR vereinfacht und in Anlehnung an das Ohm'sche Gesetz realisiert (siehe Formel 3.5). Somit wurde es ermöglicht, den TPR als Steuerfaktor herauszutrennen.

![](_page_32_Picture_309.jpeg)

![](_page_32_Picture_310.jpeg)

Formel 3.3: Berechnung des MeanArterialPressure

 $MAP = 34,395 \cdot ln(HMV) - 203,94$ 

Formel 3.4: Berechnung des TotalPeripheralResistance(a)

 $TPR = 3,7285 \cdot HMV^{-0,635} \cdot fTPR$ 

Formel 3.5: Berechnung des TotalPeripheralResistance(b)

$$
TPR = \frac{MAP - PL}{HMV}
$$

In der vierten Ebene wird die Veränderlichkeit des TPR überprüft, TPR und SV berechnet und die Werte korrigiert, sollten sie außerhalb des zugelassenen Bereichs liegen (siehe Quellcode 3.8). Die Auswirkungen des Faktors für den TPR sind in Abbildung 3.8 dargestellt. Es lässt sich ein plausibler Verlauf der HR und MAP erkennen.

![](_page_33_Figure_2.jpeg)

Abbildung 3.8: Auswirkung FactorTotalPeripheralResistance auf MAP und HR

Quellcode 3.8: updatePatient 4. Ebene

```
m_StrokeVolume.erase(TS);
      float SV = m_HeartMinuteVolume . at (TS) / m_HearRate . at (TS);if (SV > m_MaxStrokeVolume) { SV = m_MaxStrokeVolume; }
      m_StrokeVolume.emplace (TS, SV);
5
      if (m_F i \times d \text{TotalPeripherical} Resistance . at (TS) = 0 {
         m_TotalPeripheralResistance.erase(TS);
         float TPR = 3.7285 f * pow (m_HeartMinuteVolume. at (TS), (-0.635f)) *
             m_FactorTotalPeripheralResistance.at(TS);
9 if (TPR > m_MaxTotalPeripheralResistance) { TPR =
             m_MaxTotalPeripheralResistance; }
_{10} if (TPR < m_MinTotalPeripheralResistance) { TPR =m_Min Total Peripheral Resistance; }
\left| \begin{array}{ccc} 11 \end{array} \right| m_TotalPeripheralResistance.emplace(TS, TPR);
12 }
```
#### **5. Ebene: EndDiastolicVentricularVolume und MeanArterialPressure**

Das EDVV wird wie in Formel 3.6 dargestellt, berechnet. Die Begrenzung des SV führt in der fünften Ebene zu einer Begrenzung des EDVV und somit zu einer Rückkopplung bei Berechnung der HR in der zweiten Ebene. Das EDVV ermöglicht somit die automatische Regelung. Der MAP wird wie in Formel 3.5 berechnet und Werte kleiner als 30 werden abgefangen (siehe Quellcode 3.9).

Formel 3.6: Berechnung des EndDiastolicVentricularVolume

$$
EDVV = \frac{SV}{EF}
$$

Quellcode 3.9: updatePatient 5. Ebene

```
m_End Diastolic Ventricular Volume.erase (TS);
      m_End Diastolic Ventricular Volume . emplace (TS, m_StrokeVolume . at (TS) *
          (1 / m Ejection Factor . at (TS)) ;
3
      m_MeanArterialPressure.erase(TS);
      int MAP = m Preload . at (TS) + m HeartMinuteVolume . at (TS) *m _ Total Peripheral Resistance . at (TS);
      if (MAP < 30) { MAP = 30; }
      m Mean Arterial Pressure . emplace (TS, MAP) ;
```
#### **6. und 7. Ebene: DiastolicBloodPressure und SystolicBloodPressure**

Durch Auswertung der durchschnittlichen Blutdruckwerte bei Belastung [vgl. 28, Abb. 2b] und Ergänzung der Werte (sysBD=20 mmHg, diaBD=20 mmHg, MAD=20 mmHg) konnte die Verhältnisfunktion von SystolicBloodPressure durch DiastolicBloodPressure zum MAP bestimmt werden (siehe Formel 3.7 und Abbildung 3.9). Die Berechnung von SystolicBloodPressure und DiastolicBloodPressure ist in Quellcode 3.10 und 3.11 zu sehen.

Quellcode 3.10: updatePatient 6. Ebene

| m DiastolicBloodPressure.erase(TS):                                 |
|---------------------------------------------------------------------|
| m_DiastolicBloodPressure.emplace(TS, (m_MeanArterialPressure.at(TS) |
| $((((0.8769f * (exp(0.0062f * m_MeanArterialPressure .at(TS))))$    |
| 1) $(3) + 1$ ));                                                    |

![](_page_34_Picture_264.jpeg)

```
m _ Systolic Blood Pressure . erase (TS);
m _ Systolic Blood Pressure . emplace (TS, m _ Diastolic Blood Pressure . at (TS) *
    (0.8769f * exp (0.0062f * m_Ml) [Pressure . at (TS)) ) ;
```
![](_page_35_Figure_1.jpeg)

Formel 3.7: Verhältnisfunktion von SystolicBloodPressure zu DiastolicBloodPressure

Abbildung 3.9: Verlauf von Systole, Diastole und MAD

![](_page_35_Picture_158.jpeg)

#### **3.3.3 Beispielpatient und Medikamentenfunktionen**

Als Testpatient konnte, durch Modifizierung der fünf Regelfaktoren, eine zum Krankheitsbild eines älteren Mannes mit STEMI passende Kreislaufsituation eingestellt werden (siehe Tabelle 3.4). Anhand dieses Testpatienten konnten die Medikamentenfunktionen eingestellt und getestet werden. Um später eine leichte Änderung der Wirkverläufe der Medikamente zu ermöglichen oder Wirkverläufe zu ergänzen, wurde zunächst die Simulation von Bolusgaben mit vereinfachter Pharmakokinetik simuliert. In der Funktion LinearMed wurde ein Wirkverlauf bestehend aus linear verlaufendem Wirkanstieg, Wirkplateau und Wirkabfall realisiert. Diese Funktion bekommt von der jeweiligen Medikamentenfunktion den Wert des Effektmaximums auf die Regelfaktoren sowie die Startzeit, die Zeit des Erreichens der maximalen Wirkung, die Plateauzeit und die Zeit des Wirkungsendes übergeben. Weiterhin wird die Gabe als Event abgespeichert und der nutzenden Person ein Textfeedback gegeben.

Quellcode 3.12: MedicationPDGlyceroltrinitrat

```
void Patient :: Medication PD Glyceroltrinitrat (int Application Time) {
|2| float Emax_fHR = 1;
3 float Emax_fPL = 0.7 f;
     float Emax<sub>EF = 1;</sub>
5 float Emax_fTPR = 0.8 f;
6 float Emax_fNHMV = 1;
7
|8| float t_max = 90;
9 float t const = 180;
_{10} float t_end = 1800;
11
12 m_Events . emplace (" Glyceroltrinitrat 0,8 mg", Application Time);
13 cout << "\n Glyceroltrinitrat 0,8 mg verabreicht";
_{14} LinearMed (Emax_fHR, Emax_fPL, Emax_EF, Emax_fTPR, Emax_fNHMV, Application Time,
        t max, t const, t end );
\begin{bmatrix} 15 \\ 15 \end{bmatrix} upd ate Patient (Application Time);
16}
```
Quellcode 3.13: LinearMed

```
void Patient :: LinearMed (float Emax fHR, float Emax fPL, float Emax EF,
       float Emax_fTPR, float Emax_fNHMV, float t_start, float t_max, float t_const,
       float t end) {
2 int TS = 1;
|3| while (TS < t_{end})4 if ((TS + t\_start) < (MaxTime - 1)) {
5 if (TS < t_max) {
6 set Factor Heart Rate ((TS + t_start), (m_Factor Heart Rate. at (TS + t_start) *
                 ( 1 - ((1 - Emax fHR) * (TS / t max ) ) ) ) ;
7 }
\begin{bmatrix} 8 \end{bmatrix} \begin{bmatrix} \ldots \end{bmatrix}9 else
10 if (TS < (t_{max} + t_{const})) {
11 set Factor Heart Rate ((TS + t_start), (m_Factor Heart Rate . at (TS + t_start) *Emax_fHR) ) ;
12 }
\begin{bmatrix} 13 \end{bmatrix} \begin{bmatrix} \ldots \end{bmatrix}14 else {
15 f loat fHR = m Factor Heart Rate. at (TS + t start) * (1 - ((1 - \text{Emax\_fHR}) *
                   ((t_{end} - (t_{max} + t_{const}) - (TS - (t_{max} + t_{const}))) / (t_{end} -(t_{max} + t_{const})))) ;
\begin{array}{c|c|c|c|c|c} \text{16} & \text{setFactorHeartRate} & (\text{TS} + \text{t} \text{ start}), & \text{fHR}) \text{;} \end{array}17 }
18 }
19 TS++:
20 }
21 }
```
Die Funktion MedicationPDGlyceroltrinitrat (siehe Quellcode 3.12), sowie ein Ausschnitt der Funktion LinearMed (siehe Quellcode 3.13) stellen diese Funktionweisen exemplarisch dar. Die weiteren Regelfaktoren wurden in LinearMed äquivalent modelliert. Weitere beim Krankheitsbild des STEMI relevanten Medikamente konnten modelliert werden (siehe Tabelle 3.5). Medikamente ohne kreislaufrelevante Wirkung wurden auf die Eventtriggerung und Textfeedback an die nutzende Person reduziert.

| Medikament         | Effektmaximum für Regelfaktoren |                                         |      |             | Zeiten in TS $(1 \text{ TS} = 1 \text{s})$ |       |       |         |       |
|--------------------|---------------------------------|-----------------------------------------|------|-------------|--------------------------------------------|-------|-------|---------|-------|
| Wirkstoff          | Dosis                           | fHR.                                    | fPI. | ЕF          | fTPR                                       | fNHMV | t max | t const | t end |
| Acetylsalicylsäure | $250 \text{ mg}$                | nur Eventdokumentation und Textfeedback |      |             |                                            |       |       |         |       |
| Akrinor            | $0.5$ ml                        |                                         | 1.5  | 1.2         | 1,05                                       | 1     | 90    | 600     | 3600  |
| Dimenhydrinat      | $62 \text{ mg}$                 |                                         |      |             | 0.9                                        |       | 60    | 3300    | 3600  |
| Glyceroltrinitrat  | $0.8 \text{ mg}$                |                                         | 0.7  |             | 0.8                                        |       | 90    | 180     | 1800  |
| Heparin            | 5000 IE                         | nur Eventdokumentation und Textfeedback |      |             |                                            |       |       |         |       |
| Metoprolol         | $5 \text{ mg}$                  | 0.9                                     | 1    | $1.1\,$     | 0.9                                        | 0.95  | 60    | 3300    | 3600  |
| Midazolam          | $1 \text{ mg}$                  |                                         |      |             | 0.99                                       |       | 240   | 3300    | 3600  |
| Morphin            | $2 \text{ mg}$                  | 0,95                                    | 0.95 |             | 0,99                                       |       | 240   | 1800    | 2700  |
| Sauerstoff         | FlowMed                         | X                                       | X    | $\mathbf x$ | X                                          | 0.9   | 10    | X       | X     |

Tabelle 3.5: Parameter der Medikamentenfunktionen

#### **3.3.4 Funktionsprüfung und Validierung**

Bei Tests gegen aktuelle Therapieempfehlungen der Behandlung von STEMI-Patienten [30] konnten realistische Reaktionen festgestellt werden. Die in Tabelle 3.6 aufgeführten Events lieferten den in Abbildung 3.10 dargestellten Verlauf.

Die Testung durch einen Experten des UKE erfolgte sowohl als realistische Therapie als auch in freier Testung. Auszüge des Protokolls sind der Arbeit angehängt (siehe Anhang B). Die Simulation wurde von ihm als gut für ein Basisszenario bewertet. Es sei jedoch wünschenswert, bestimmte Lernziele besonders zu beachten: Überdosierung von Morphin sollte ohne Gabe von Dimenhydrinat zu Übelkeit und Erbrechen führen; Medikamentenallergien sollten simuliert werden; die Gabe von Glyceroltrinitrat bei Sildenafil-Hausmedikation sollte zu starkem Blutdruckabfall führen; Kammerflimmern sollte getriggert werden, wenn zu lange keine Therapie erfolgt oder keine Defibrillationsbereitschaft hergestellt wurde.

![](_page_38_Figure_1.jpeg)

Abbildung 3.10: Verlauf von Blutdruck und Herzfrequenz des Testpatienten

| <b>THILE</b> DIED | LYCHU                       |
|-------------------|-----------------------------|
| 1                 | Patient erstellt            |
| 42                | Sauerstoff nach SpO2 94-98% |
| 78                | Glyceroltrinitrat $0,8mg$   |
| 111               | Acetylsalicylsäure 250mg    |
| 114               | Heparin 5000 IE             |
| 118               | Morphin 2 mg                |
| 124               | Morphin $2 \text{ mg}$      |
| 127               | Dimenhydrinat 62 mg         |
| 136               | Metoprolol 5 mg             |
|                   |                             |

Tabelle 3.6: Ereignisse des Testpatienten TimeStep Event

## **4 Diskussion**

Ein Ziel dieser Arbeit war es herauszufinden, welche VZ in der Notfallmedizin am relevantesten sind und wie diese simuliert werden können. Dies wurde erfolgreich umgesetzt und die vorliegende Analyse identifiziert die wichtigsten VZ und ordnet diese in ihrer notfallmedizinischen Bedeutung plausibel ein. Als zentrales System konnte das Herz-Kreislauf-System identifiziert werden, weshalb dieses als Grundlage des Vitalzeichensimulators genutzt wurde. Weiterhin beinhaltete die Zielsetzung, dass der Simulator für eine Vielzahl von Krankheitsbildern verwendbar sein soll. Daher stellt der Simulator fünf Steuerfaktoren zur Verfügung, die an die physiologische Regulierung des Herz-Kreislauf-Systems angelehnt sind. Mittels dieser Steuerfaktoren können verschiedene Pathologien und Medikamentenwirkungen simuliert werden.

Abschließend sollte das Krankheitsbild des STEMI als Testfall simuliert und eine korrekte Behandlung ermöglicht werden. Die Reaktion der simulierten VZ auf die leitliniengerechte Therapie findet in adäquatem Rahmen statt und wurde von einem medizinischen Experten als gut bewertet.

Bei der Erstellung des Simulators mussten Einschränkungen vorgenommen werden, diese werden in der weiteren Diskussion benannt und geben Ansatzpunkte für Erweiterungen und Verbesserungen des Simulators. Der Simulator bietet jedoch alle grundlegenden Funktionen, die für die nächsten Szenarien in VIREED MED relevant sind.

Der menschliche Körper reguliert durch komplexe Regelkreise kontinuierlich das Herz-Kreislauf-System. Beeinflusst wird dieses sowohl zentral durch das Gehirn, reflektorisch von Blutgefäßen, als auch über direkte oder indirekte Steuerungen von Organen. Die verschiedenen Steuerungen wirken aktiv oder passiv auf dieselben Parameter, die auch von Erkrankungen und Medikamenten beeinflusst werden. Der Simulator bietet mit den Regelfaktoren für PL, HR, EF, TPR und NHMV die Möglichkeit, Zusammenhänge, die für das Verständnis der Kreislaufregulation notwendig sind, zu simulieren. Alle abhängigen Parameter werden kontinuierlich berechnet und liefern physiologisch sinnvolle Werte. Extremwerte werden erfolgreich abgefangen und können bei Änderungen am Vitalzeichensimulator durch automatische Faktortests leicht überprüft werden. Die Regelparameter sowie weitere für die Berechnung von HR, SystolicBloodPressure, DiastolicBloodPressure und MAP notwendige Parameter, wie EDVV, HMV und SV, könnten daher auch als Messwerte in das Endprodukt VIREED MED eingebunden werden.

Das entwickelte Berechnungsmodell ermöglicht es, Krankheitsbilder die hauptsächlich Auswir-

kungen auf das Herz-Kreislauf-System haben, zu simulieren. Da jeder erkrankte Mensch unterschiedlich schwere Veränderungen der physiologischen Situation aufweist, steht der Lernaspekt im Mittelpunkt der Notfallsimulation. Der entworfene Testfall des STEMI-Patienten stellt einen Herzinfarktpatienten plausibel dar. Infarktbedingte stärkste Schmerzen werden, angelehnt an einen erhöhten Sympathikotonus, durch Erhöhung von fHR, EF und fTPR realisiert. Weiterhin führt indirekt ein erhöhter Sympathikotonus durch Konstriktion der venösen Gefäße zu einer erhöhten PL. Die Stressreaktion führt zusätzlich zu erhöhter Aufmerksamkeit und Aktionsbereitschaft, bei der um die dafür nötige maximale Muskeldurchblutung zu gewährleisten, ein erhöhtes NHMV notwendig ist.

Der Testfall bietet in Verbindung mit den entworfenen Medikamentenfunktionen die Möglichkeit eine leitliniengerechte Therapie des STEMI-Patienten durchzuführen. Vom Experten genanntes Verbesserungspotenzial liegt vor allem darin, Fehlbehandlungen besser kenntlich zu machen. Größtenteils liegt dieses an fehlenden Abfragen bezüglich Unverträglichkeiten sowie Neben- und Wechselwirkungen von Medikamenten. Weiterhin hat es aktuell keine Folge, wenn keine Therapie eingeleitet wird. Dies sind beides wichtige Ansatzpunkte um den Simulator zu verbessern.

Es bestehen weitere Einschränkungen des Simulators, wodurch die Verwendung nur mit patientenund krankheitsspezifischen Erweiterungen empfohlen werden kann.

Der programmierte Simulator nutzt, in anerkannten Lehrbüchern beschriebene, generalisierte Werte zur Berechnung der hämodynamischen Situation. In der medizinischen Literatur wird oftmals keine ausreichende Differenzierung in der geschlechterspezifischen Physiologie vorgenommen [31]. Die Verwendung des Begriffs »Patient« ist daher, an die englische Form angelehnt, in dieser Arbeit geschlechtsneutral zu betrachten, jedoch wird im Zusammenhang des erstellten Testfalls ein männlicher Patient angenommen. Die Differenzierung nach Geschlecht kommt in den Physiologiebüchern gelegentlich vor, die Differenzierung nach Körpergewicht ist jedoch häufiger vertreten [14, 15]. Geschlecht und Alter haben jedoch relevante Auswirkungen auf die hämodynamische Situation [32], kardiovaskuläre Erkrankungen und die notwendigen Therapien [33]. Diese Punkte sollten in Lernprogrammen nicht unberücksichtigt bleiben, um eine bestmögliche Therapie für jedes Individuum zu ermöglichen. Ob die Anpassung des Vitalzeichensimulators an Geschlecht und Alter möglich ist, lässt sich aktuell nicht beantworten, sie wäre jedoch sinnvoll. Eine Anpassung des Vitalzeichensimulators an das Körpergewicht sollte mit vertretbarem Arbeitsaufwand möglich sein. Eine Berücksichtigung der geschlechtsspezifischen Krankheitsausprägungen sollte in der weiteren Verwendung zwingend erfolgen um für diese Unterschiede zu sensibilisieren ohne zu pauschalisieren.

Die zur Erstellung der Medikamentenfunktionen verwendete Literatur benennt nur bedingt konkrete Zahlenwerte von Wirkeintritten, Wirkdauern und Auswirkungen [12, 20, 21, 25, 26]. Die aufwändige Recherche von Referenzwerten und die Simulation pharmakokinetisch korrekter Zahlenwerte scheint im Aufwand-Nutzen-Verhältnis nicht gerechtfertigt, zumal weitere die pharma-

kokinetik verändernde Faktoren wie KT (wegen Temperaturabhängigkeit enzymatischer Wirkprozesse), Körperzusammensetzung (wegen Einflusses von Muskel- und Fettanteil) und Kreislaufsituation (wegen Durchblutung und Wirkstoffverteilung) gerade bei Notfallpatienten relevant sein könnten. Ein möglicher Ansatz wäre die Einstellung der Wirkstärken und Wirkzeiten durch Feedback von Mediziner\*innen, die in der VR-Lernumgebung testen. Somit könnte auch die veränderte Zeitwahrnehmung in VR berücksichtigt werden.

Die Behebung der genannten Einschränkungen, sowie die Implementation weiterer physiologischer Systeme ist wünschenswert, konnte jedoch aufgrund der Komplexität in dieser Arbeit nicht umgesetzt werden. Mögliche Ansätze werden im Folgenden aufgezeigt. Grundsätzlich sollten die bereits vorhandenen automatisierten Testungen erweitert und um fallspezifische Therapieschemata ergänzt werden. Dadurch könnten unbeabsichtigte, eventuell unerwünschte Auswirkungen leicht erfasst werden.

Die Implementierung des mehrstufigen Herz-Kreislauf-Systems als zentrales System im Simulator ermöglicht eine leichte Erweiterung um andere Systeme. Das häufige Auftreten von pulmonalen Erkrankungen und Medikamentenwirkungen auf die Respiration oder Ventilation legen es nahe, das Atmungssystem als wichtigste Erweiterung anzusehen. Die hierfür vorhandene Schnittstelle ist eine Änderung des Blutvolumenstroms, welcher den Sauerstoff transportiert. Es sollten für spontan atmende Patienten mit Oxygenierungsstörungen (z.B. Lungenödem, Pneumonie) mindestens die Faktoren Hämoglobingehalt des Blutes, Sauerstoffbindungskurve, Atemfrequenz, Atemzugvolumen, Atemmuster, Luftleitung, sowie Sauerstoffapplikation berücksichtigt und ins Verhältnis mit dem benötigten Sauerstoff gesetzt werden. Für Störungen des Kohlendioxidstoffwechsels (z.B. COPD) kommt die CO2-Bindungskurve hinzu. Bei künstlich beatmeten Patienten müssen einstellbare Beatmungsparameter besonders beachtet werden, da beispielsweise hohe Beatmungsdrücke zu einem erhöhten Druck im Thorax und somit zu einer Minderung der Vorlast führen. Sollte dieses System jedoch hinzugefügt werden, würde dies die Erweiterung des Herz-Kreislauf-Systems um den Faktor der kardialen Sauerstoffversorgung ermöglichen.

Deutlich leichter und unmittelbar relevant scheint die Möglichkeit, die Vigilanz an das Herz-Kreislauf-System anzugliedern. Da das Verhalten des Patienten zustandsabhängig ist und keine konkrete Berechnungsgrundlage benötigt, ist eine eventgesteuerte Beeinflussung denkbar. So könnte beispielsweise bei anhaltender Minderperfusion des Hirns eine Synkope getriggert werden (siehe Quellcode 4.1).

Quellcode 4.1: Pseudocode Synkopencounter

```
update every second {
  if (MAP<55){5ynkopenCounter++;}
```

```
3 if (SynkopenCounter >60){Event : Syncope; }
```

```
if (MAP>65){ SynkopenCounter = 0; }
```
In länger andauernden und komplexen Szenarien werden weitere Parameter relevant. So sind die Urinproduktion und Urinausscheidung bei Sepsis, akutem Abdomen, Verwirrtheitszuständen oder diabetischen Notfällen wichtige Parameter. Der durch den Blasenkatheter messbare Parameter Urinproduktion könnte mittels weniger Parameter berechnet werden. Weiterhin könnte eine Unterscheidung der Ursachen in prärenal, renal und postrenal durchgeführt werden, die jeweils andere Maßnahmen erfordern. Exemplarisch wird ein Event für eine Harnabflussstörung dargestellt (siehe Quellcode 4.2).

Quellcode 4.2: Pseudocode Harnsystem

```
update every minute\{2 if (MAP > 65)3 Urin_ml=U rin PerMinute * Fil tration Factor * U rination Factor
         if ( ( Urination Factor <1)&&( Filtration factor >Urination Factor ) ) {
            Urinary Retention Counter++;\begin{align} \begin{array}{ll} \left\vert \delta \right\vert & \quad \text{if (Urinary Retention Counter > 30) } \{ \text{Event : AbdominalPair } ; \} \end{array} \end{align}7 }
8 }
\overline{9}
```
Weiterhin sollte das angewandte Rechenmodell durch die Implementierung von krankheitsspezifischen Regelungen ergänzt werden. So könnte beim ACS die EF im Verlauf des Szenarios immer weiter sinken und somit den kritischen Faktor Zeit in den Fokus des Szenarios setzen. Es könnte weiterhin der beim Apoplex deutlich erhöhte Zielblutdruck durch Einführung eines Zielparameters und eine von diesem abhängige Regelung simuliert werden (siehe Quellcode 4.3). Diese direkte Regelung steht jedoch im Konflikt mit der direkten Medikamentenwirkung. Um derartige Konflikte zu entschärfen, müssten die Regelfaktoren nicht direkt, sondern über Mediatoren, die in ihrer Wirkung begrenzt sind, verändert werden (siehe Formel 4.1). Jeder der beeinflussenden Faktoren und Summanden, sowie der Regelfaktor müsste dabei nach oben und unten begrenzt sein.

Quellcode 4.3: Pseudocode Zielblutdruck

```
int TargetMAP = 110;
  while (MAP < TargetMAP){
   fTPR += 0.05;
   fNHMV == 0.05;
5 fPL += 0.05;
6 }
```
Formel 4.1: Möglichkeit der begrenzten Beeinflussung der Regelfaktoren

$$
fTPR = f1 \cdot f2 \cdot f3 \cdot \dots \cdot fn + s1 + s2 + s3 + \dots + sn
$$

Ansatz einer weiteren Überarbeitung wäre die Beeinflussung der Regelfaktoren über Mediatoren. Die Beeinflussung müsste an reale Rezeptorwirkungen angelehnt sein, diese jedoch stark vereinfachen. Dieses Vorgehen lässt sich am Beispiel stärkster Schmerzen und dem WHO-Stufenschema [34] verdeutlichen: würden bei stärksten Schmerzen größere Mengen eines schwach wirksamem Opioids verabreicht, könnte der Opioidrezeptor vollständig aufgesättigt werden. Als Folgen würden die Schmerzen sinken und Übelkeit getriggert. Die Gabe hochpotenter Opioide würde, aufgrund des aufgesättigten Rezeptors, keinen Wirkzuwachs bringen, die Gabe eines Nicht-Opioid-Analgetikums hingegen schon. Diese Logik ist im Quellcode 4.4 strukturiert. Dies würde auch die Möglichkeit eröffnen die vom Experten angesprochenen Neben- und Wechselwirkungen einzubringen.

Quellcode 4.4: Pseudocode Schmerzen

```
\setminus Pain S cale wirkt auf fTPR, fHR,
  \\Überschreitung der Max/Min-Werte wird abgefangen
  float PainScale; \setminus \ Min = 0, Max = 10
  float Pain = 10; \backslash Min = 0, Max = 10
|5| float Opioid = 0; \setminus Min = 0, Max = 7
6 float NonOpioid = 0; \setminus Min = 0, Max = 3
|7| float Nausea = 0; \\ Min = 0, Max = 10
 8
9 void UpdatePain{
10 PainScale = Pain - (Opioid + NonOpioid);
11 if (Nausea > 4) { Event : Neausea Emesis ; }
12}
13
14 void MedLowOpioid{
15 Opioid = Opioid + 1;
_{16} Nausea = Opioid + 1:
17 UpdatePain;
18 }
19
_{20} void MedHighOpioid {
21 Opioid = Opioid + 2;
|22| Nausea = Opioid + 1;
23 UpdatePain;
24}
25
26 void MedNonOpioid {
27 NonOpioid = NonOpioid + 1;
28 UpdatePain ;
29 }
```
Abschließend kann festgestellt werden, dass die Vitalzeichensimulation in C++ mit weiteren Verbesserungen als gute Grundlage eines Patientensimulators dienen kann. In der vorliegenden Arbeit konnte ein minimal existenzfähiges Produkt einer hämodynamischen Simulation mit nutzbaren Schnittstellen, entwickelt werden.

## **Literatur**

- [1] Gesundheitsberichterstattung des Bundes. *Sterbefälle, Sterbeziffern (je 100.000 Einwohner, altersstandardisiert) (ab 1998). Gliederungsmerkmale: Jahre, Region, Alter, Geschlecht, Nationalität, ICD-10*. letzter Zugriff am: 04.10.2021. url: https://www.gbe-bund.de/ gbe/pkg\_olap\_tables.prc\_sort\_ind?p\_uid=gast&p\_aid=35992067&p\_sprache=D&p\_ help=2&p\_indnr=6&p\_ansnr=77343828&p\_version=8&p\_sortorder=d&p\_dim\_1=D.100& p\_dw\_1=10101&p\_dim\_2=D.003&p\_dw\_2=43.
- [2] Eldar Søreide u. a. »The formula for survival in resuscitation«. In: *Resuscitation* 84.11 (2013), S. 1487-1493. DOI: 10.1016/j.resuscitation.2013.07.020..
- [3] 2021 VIREED UG (haftungsbeschränkt) The Immersive Way To Learn, Hrsg. letzter Zugriff am: 04.10.2021. url: https://www.vireed.de/.
- [4] Malte Issleib u. a. »Virtual reality as a teaching method for resuscitation training in undergraduate first year medical students: a randomized controlled trial«. In: *Scandinavian journal of trauma, resuscitation and emergency medicine* 29.1 (2021), S. 27. DOI: 10.1186/s13049-021-00836-y.
- [5] Amitai Ziv u. a. »Simulation-Based Medical Education: An Ethical Imperative«. In: *Academic Medicine* 78 (2003), S. 783–788. url: https://journals.lww.com/academicmedicine/ Fulltext/2003/08000/Simulation\_Based\_Medical\_Education\_\_An\_Ethical.6.aspx.
- [6] Laura Sarfati u. a. »Human-simulation-based learning to prevent medication error: A systematic review«. In: *Journal of evaluation in clinical practice* 25.1 (2019), S. 11–20. DOI: 10.1111/jep.12883.
- [7] Cate McIntosh u. a. »Simulation: What does it really cost? Abstracts Presented at the 6th Annual International Meeting on Medical Simulation: ABSTRACT # 1473 - POSTER BOARD # 98«. In: *Simulation in Healthcare: The Journal of the Society for Simulation in Healthcare* 1 (2006), S. 109. url: https://journals.lww.com/simulationinhealthcare/ Fulltext/2006/00120/Simulation\_\_What\_does\_it\_really\_cost\_.41.aspx.
- [8] S. Barry Issenberg u. a. »Features and uses of high-fidelity medical simulations that lead to effective learning: a BEME systematic review«. In: *Medical teacher* 27.1 (2005), S. 10–28. ISSN: 0142-159X. DOI: 10.1080/01421590500046924.
- [9] *Valve Index*. letzter Zugriff am: 04.10.2021. url: https://www.valvesoftware.com/de/ index/headset.
- [10] Christian Plotzky u. a. »Virtual reality simulations in nurse education: A systematic mapping review«. In: *Nurse education today* 101 (2021), S. 104868. doi: 10.1016/j.nedt. 2021.104868.
- [11] Pschyrembel Online, Hrsg. letzter Zugriff am: 04.10.2021. url: https://www.pschyrembel. de/Vitalzeichen/T03XW.
- [12] *Klinikleitfaden Intensivmedizin*. 10. Auflage. Klinikleitfaden. München: Urban & Fischer Verlag/Elsevier GmbH, 2019. isbn: 978-3-437-18359-1.
- [13] Graham Teasdale und Bryan Jennett. »ASSESSMENT OF COMA AND IMPAIRED CONSCIOUSNESS«. In: *The Lancet* 304.7872 (1974), S. 81–84. issn: 01406736. doi: 10. 1016/S0140-6736(74)91639-0.
- [14] *Physiologie des Menschen: Mit Pathophysiologie : mit herausnehmbaren Repetitorium*. 31., überarbeitete und aktualisierte Auflage. Springer-Lehrbuch. Heidelberg: Springer Medizin-Verlag, 2010. isbn: 978-3-642-01650-9.
- [15] Florian Lang und Philipp A. Lang. *Basiswissen Physiologie: Mit 46 Tabellen*. 2., vollst. neu bearb. und aktualisierte Aufl. Springer-Lehrbuch. Heidelberg: Springer, 2007. isbn: 978-3-540-71401-9.
- [16] Epic Games, Inc., Hrsg. letzter Zugriff am: 06.10.2021. url: https://www.unrealengine. com/en-US/.
- [17] VIREED. *Auswertung MAQ Umfrage*. Internes Dokument von VIREED UG. 2020.
- [18] Dieter Stratmann und Annette Güntert. *(Muster-)KURSBUCH NOTFALLMEDIZIN: Methodische Empfehlungen, Lehr- und Lerninhalte für den Weiterbildungskurs zum Inhalt der Zusatz-Weiterbildung "Notfallmedizin": gemäß (Muster-)Weiterbildungsordnung*. Hrsg. von Bundesärztekammer Arbeitsgemeinschaft der deutschen Ärztekammern. letzter Zugriff am: 04.10.2021. URL: https://www.bundesaerztekammer.de/fileadmin/user upload/downloads/MKBNotfallmedizin2014.pdf.
- [19] Deutscher Berufsverband Rettungsdienst e. V., Hrsg. *Muster-Algorithmen 2021 zur Umsetzung des Pyramidenprozesses im Rahmen des NotSanG: Version 6.0*. letzter Zugriff am: 04.10.2021. 2021. URL: https://dbrd.de/index.php/aktuell/aktuelles/557-musteralgorithmen-2021-online.
- [20] Peter Sefrin und Rainer Schua. *Notfall-Manual*. 9. Auflage. München: Urban & Fischer Verlag/Elsevier GmbH, 2020. isbn: 978-3-437-05850-9.
- [21] *Notarzt-Leitfaden*. 8. Auflage. Klinikleitfaden-Reihe. München: Elsevier, 2017. isbn: 978- 3-437-17396-7.
- [22] Arbeitsgemeinschaft der Wissenschaftlichen Medizinischen Fachgesellschaften e.V. (AWMF) e.V. *AWMF online: Das Portal der wissenschaftlichen Medizin*. letzter Zugriff am: 04.10.2021. url: https://www.awmf.org/leitlinien.html.
- [23] H. Pendell Meyers u. a. »Accuracy of OMI ECG findings versus STEMI criteria for diagnosis of acute coronary occlusion myocardial infarction«. In: *International journal of cardiology. Heart & vasculature* 33 (2021), S. 100767. ISSN: 2352-9067. DOI: 10.1016/j. ijcha.2021.100767.
- [24] *Gesetz über den Verkehr mit Arzneimitteln (Arzneimittelgesetz AMG)*. letzter Zugriff am: 04.10.2021. url: https://www.gesetze-im-internet.de/amg\_1976/BJNR024480976. html.
- [25] Franz-Josef Kretz, Sebastian Reichenberger und Manfred Oster. *Medikamentöse Therapie: Arzneimittellehre für Gesundheitsberufe ; 47 Tabellen*. 6., überarb. Aufl. Stuttgart: Thieme, 2007. isbn: 978-3-13-632706-7.
- [26] *Notfallmedikamente*. 1. Auflage. München: Elsevier, 2017. isbn: 978-3-437-45601-5.
- [27] Microsoft. *Visual Studio 2019*. letzter Zugriff am: 04.10.2021. url: https://visualstudio. microsoft.com/de/.
- [28] M. Chatterjee und G. Schmeißer. *Aktualisierter Leitfaden für die Ergometrie im Rahmen arbeitsmedizinischer Untersuchungen*. Hrsg. von ASU Zeitschrift für medizinsiche Prävention. letzter Zugriff am: 04.10.2021. url: https://www.asu-arbeitsmedizin.com/ leitfaden-fuer-die-ergometrie-im-rahmen-arbeitsmedizinischer-untersuchungen/ zur-diskussion-gestellt.
- [29] Microsoft. *Add a trend or moving average line to a chart*. letzter Zugriff am: 04.10.2021. URL: https://support.microsoft.com/en-us/office/add-a-trend-or-movingaverage-line-to-a-chart-fa59f86c-5852-4b68-a6d4-901a745842ad.
- [30] *Therapie des akuten Herzinfarktes bei Patienten mit persistierender ST-Streckenhebung (STEMI)*. Version 2017, [2. Auflage]. ESC pocket guidelines. Grünwald: Börm Bruckmeier Verlag GmbH, 2017. isbn: 978-3-89862-979-9.
- [31] Helena Schluchter u. a. »Quantitative and Qualitative Analysis on Sex and Gender in Preparatory Material for National Medical Examination in Germany and the United States«. In: *Journal of medical education and curricular development* 7 (2020), S. 2382120519894253. issn: 2382-1205. doi: 10.1177/2382120519894253.
- [32] Alberto P. Avolio u. a. »Arterial Flow, Pulse Pressure and Pulse Wave Velocity in Men and Women at Various Ages«. In: *Advances in experimental medicine and biology* 1065 (2018), S. 153-168. ISSN: 0065-2598. DOI: 10.1007/978-3-319-77932-4{\textunderscore}10.
- [33] V. Regitz-Zagrosek. »Geschlecht und Herz-Kreislauf-Erkrankungen : Warum wir Gendermedizin brauchen«. In: *Der Internist* 58.4 (2017), S. 336-343. DOI: 10.1007/s00108-017-0214-3.
- [34] V. Ventafridda u. a. »WHO guidelines for the use of analgesics in cancer pain«. In: *International journal of tissue reactions* 7.1 (1985), S. 93–96. issn: 0250-0868.

## **Eidesstattliche Erklärung**

Ich versichere hiermit, dass ich die vorliegende Bachelorarbeit mit dem Titel »Prototypenentwicklung einer Vitalzeichensimulation in C++ als Grundlage eines Patientensimulators« ohne fremde Hilfe selbstständig verfasst und nur die angegebenen Quellen und Hilfsmittel verwendet habe. Wörtlich oder dem Sinn nach aus anderen Werken entnommene Stellen sind unter Angabe der Quelle kenntlich gemacht.

# **Anhang**

## **A Kurzbeschreibungen**

## **A.1 Kurzbeschreibung der Krankheitsbilder**

#### **Akutes Koronarsyndrom (ACS), STEMI**

Das ACS ist ein übergeordneter Begriff, der verschiedene Krankheitsbilder umfasst, die auf einer Minderversorgung des Herzmuskels beruhen. Auslöser hierfür sind meist Ablagerungen in den Herzkranzgefäßen, die einreißen und als Folge ein Verkrampfen oder Verstopfen der herzversorgenden Arterie bewirken [vgl. 12, S. 189]. Der ST-segment elevation myocardial infarction (STEMI) ist eine Entität des ACS, bei der es zum Funktionsverlust des Herzens kommt und bereits bestimme Veränderungen (Hebungen der ST-Strecken) in der Reizleitung des Herzens auftreten [vgl. 12, S. 190ff].

#### **Apoplex**

Ischämische Schlaganfälle sind Durchblutungsstörungen des Gehirns verursacht durch den Verschluss von Hirnarterien (85%) oder Hirnblutungen (10-15%). Neben verschiedensten neurologischen Symptomen, wie Bewusstseinsstörungen oder Lähmungen, tritt oft auch ein deutlich erhöhter Blutdruck auf, um die Hirndurchblutung weiterhin zu gewährleisten [vgl. 12, S. 304ff].

#### **Bradykarde Herzrhythmusstörungen**

Bradykarde Herzrhythmusstörungen können, neben einigen anderen Ursachen, durch kardiale Vorerkrankungen (z.B. Herzinfarkt, Myokarditis oder Kardiomyopathie), bestimmte Medikamente oder Elektrolytentgleisungen verursacht werden. Als Auswirkung tritt eine verringerte HF auf, wodurch es zu Symptomen wie Schwindel, Übelkeit oder Synkopen kommen kann [vgl. 12, S. 231ff].

#### **Tachykarde Herzrhythmusstörungen**

Tachykarde Herzrhythmusstörungen können, neben einigen anderen Ursachen, durch kardiale Vorerkrankungen (z.B. Ischämien bei koronarer Herzkrankheit, Myokarditis oder Kardiomyopathie), bestimmte Medikamente oder Elektrolytentgleisungen verursacht werden. Als Auswirkung tritt eine erhöhte Herzfrequenz auf, wodurch es zu Symptomen wie Schwindel, Synkopen oder Kreislaufstillstand kommen kann [vgl. 12, S. 220ff].

#### **Akute Linksherzinsuffizienz und Lungenödem**

Lungenödeme kardialer Genese sind häufig Folge eines ACS, eines arteriellen Hypertonus oder einer Herzrhythmusstörung. Die eingeschränkte Pumpfunktion des Herzens führt zu einem Rückstau der Flüssigkeit in vorgelagerte Gefäße und dadurch zum Flüssigkeitsübertritt in die Lunge [vgl. 12, S. 207ff].

#### **Akute respiratorische Insuffizienz**

Die akute respiratorische Insuffizienz ist ein übergeordnetes Störungsbild der Atmung, welches auf eine Vielzahl von Erkrankungen zurückzuführen sein kann. Neben Dyspnoe, Unruhe und Angst sind vor allem Störungen der Blutgase vorhanden [vgl. 12, S. 278ff].

#### **Bronchoobstruktion**

Bronchoobstruktionen kommen in der Notfallmedizin oft als akute Verschlechterungen von chronischen Erkrankungen wie COPD oder Asthma vor. Durch Verkrampfen der Bronchien und verstärkte Schleimsekretion kommt es zu einer starken Behinderung der Luftleitung und dadurch zu einer schlechten Oxygenierung des Blutes [vgl. 12, S. 281ff].

#### **Anaphylaxie**

Anaphylaxien sind Überreaktionen des Immunsystems auf Triggersubstanzen. Sie können zu sehr starken Reaktionen führen bis hin zum Bronchospasmus, Schock oder Kreislaufstillstand [vgl. 12, S. 162f].

#### **Hypoglykämie**

Hypoglykämie bezeichnet einen erniedrigten Blutzucker, welcher meist auf ein Missverhältnis von vorhandener und benötigter Glukose zurückzuführen ist. Im Hirn führt dies zu vielfältigen Symptomen wie Unruhe, Angst, Seh- und Sprachstörungen, bis hin zu Krampfanfällen und Koma. Zusätzlich führt die adrenerge Gegenregulation unter anderem zu Tachykardie und Blutdruckanstieg [vgl. 12, S. 511f].

#### **Sepsis**

Sepsis ist eine lebensbedrohliche Fehlfunktion der Organe, die durch eine ungesteuerte Reaktion des Körpers auf eine Infektion verursacht wird. Insbesondere in der Frühphase weisen Hypotonie, Tachykardie, Tachypnoe, Temperaturanstieg und Bewusstseinsstörungen auf eine Sepsis hin [vgl. 12, S. 428ff].

## **A.2 Kurzbeschreibung der Medikamente**

#### **Acetylsalicylsäure**

Acetylsalicylsäure (ASS) hemmt die Synthese von Prostaglandinen, einer Hormongruppe, welche an der Vermittlung von Entzündungs- und Schmerzreaktionen beteiligt ist [vgl. 25, S. 79]. ASS wirkt dadurch schmerzstillend, entzündungshemmend und fiebersenkend [vgl. 25, S. 79]. Zusätzlich wirkt es als Thrombozytenaggregationshemmer, indem es die Bildung von Thromboxan behindert [vgl. 25, S. 147]. Es wird daher bei Schmerzen, Fieber und dem ACS verwendet [vgl. 26, S. 6].

#### **Adrenalin**

»Adrenalin, ein körpereigenes Hormon, wird im Nebennierenmark gebildet und wirkt über *α*− und *β*-Rezeptoren. Herzfrequenz und Herzkraft nehmen zu, der Blutdruck steigt an und die Bronchien werden weit« [25, S. 151]. Eingesetzt wird Adrenalin in unterschiedlichen Dosierungen bei Herz-Kreislauf-Stillstand, anaphylaktischen Reaktionen und anaphylaktischem oder septischem Schock [vgl. 26, S. 9f].<sup>1</sup>

#### **Amiodaron**

Amiodaron ist ein Klasse III Antiarrhythmikum. Diese hemmen den Kaliumausstrom aus der Zelle, verlängern somit sowohl Aktionspotential als auch Refraktärzeit [vgl. 25, S. 157, 165]. Eingesetzt wird es bei verschiedenen tachykarden Rhythmusstörungen<sup>2</sup> und im Rahmen der Reanimation [vgl. 26, S. 16].

#### **Atropin**

Atropin ist ein Parasympatholytikum und konkurriert mit Acetylcholin an Muskarinrezeptoren [vgl. 25, S. 159, 242], wodurch es Bradykardien, die durch das VNS beeinflussbar sind, beheben kann [vgl. 25, S. 159]. Es wird zum Steigern der Herzfrequenz bei akut aufgetretenen Bradykardien oder Vergiftungen mit Parasympathomimetika eingesetzt [vgl. 26, S. 22].

#### **Dimetinden**

Dimetinden ist ein H1-Rezeptorantagonist und wirkt den H1-Rezeptor vermittelten Wirkungen wie Arteriolendilatation und Bronchokonstriktion von Histamin entgegen [vgl. 25, S. 463ff]. Verwendet wird Dimetinden daher bei anaphylaktischen Reaktionen [vgl. 26, S. 58].

<sup>1</sup>Neben Adrenalin gibt es noch weitere Katecholamine (z.B. Dobutamin, Noradrenalin). Diese haben im Grunde die gleichen Wirkungen und Nebenwirkungen, jedoch treten diese unterschiedlich stark auf [vgl. 25, S.121f].

<sup>2</sup> z.B. ventrikuläre Tachykardie, Vorhofflimmern, Vorhofflattern, AV-Knoten-Reentry-Tachykardie, Wolff-Parkinson-White-Syndrom, Kammerflimmern

#### **Diazepam**

Diazepam ist ein Benzodiazepin und somit ein Sedativum. Es wird zur Beruhigung und Angstminderung eingesetzt. Dies führt beispielsweise beim ACS zu einer Entlastung des Herzens [vgl. 25, S. 143].

#### **Furosemid**

Furosemid ist ein Schleifendiuretikum und steigert die Urinproduktion stark. Das HMV und der BD können gesenkt werden [vgl. 25, S. 126f]. Eingesetzt wird Furosemid bei hypertensiven Krisen, Lungenödemen oder Ödemen anderer Ursache [vgl. 26, S. 84].

#### **Glukose**

Glukose ist eine Zuckerlösung, die den Blutzuckerspiegel erhöht [vgl. 26, S. 91].

#### **Heparin**

Heparin greift in die Gerinnungskaskade ein und verhindert vorwiegend die Bildung von Fibrin [vgl. 25, S. 187f]. Im Notfall wird es vor allem bei Thrombosen oder beim ACS eingesetzt [vgl. 26, S. 99].

#### **Ipratropiumbromid**

Ipratropiumbromid ist ein Parasympatholytikum und wird meist inhalativ verabreicht, wodurch es bronchospasmolytisch wirkt und keine starken kardiovaskulären Wirkungen hervorruft [vgl. 25, S. 224]. Es wird vorwiegend bei bronchoobstruktiven Krankeitsbildern appliziert [vgl. 26, S. 298].

#### **Prednisolon**

Prednisolon ist ein Glukokortikoid und wirkt unter anderem entzündungshemmend und immunsupprimierend [vgl. 25, S. 224]. Es wird bei verschiedensten Krankheitsbildern eingesetzt, notfallmedizinisch vor allem bei anapyhlaktischen Reaktionen und Atemwegsobstruktionen [vgl. 26, S. 186f].

#### **Ranitidin**

Ranitidin ist ein H2-Rezeptorantagonist und hemmt die Säureproduktion im Magen [vgl. 25, S. 241f]. Weiterhin unterstützt es die antiallergene Wirkung von H1-Rezeptorantagonisten [vgl. 25, S. 463]. Eingesetzt wird es vor allem bei Anaphylaxien [vgl. 26, S.300] und zur Aspirationsprophylaxe bei Narkosen [vgl. 26, S.203].

## **Salbutamol**

Salbutamol ist ein Sympathomimetikum, welches, wenn es inhalativ verabreicht wird, an *β*2- Rezeptoren angreift und eine Bronchodilatation bewirkt [vgl. 25, S. 219ff]. Es wird daher meist bei bronchoobstruktiven Erkrankungen eingesetzt [vgl. 26, S.213].

## **Urapidil**

Urapidil ist ein Sympathikusinhibitor und greift an verschiedenen Stellen in die Regulation des sympathischen Nervensystems ein [vgl. 25, S.176]. Es wirkt vor allem über eine Weitstellung der Gefäße und wird daher zur Blutdrucksenkung eingesetzt [vgl. 26, S.247].

## **A.3 Kurzbeschreibung der Interventionen**

### **Spezielle Lagerung**

Spezielle Lagerungen wie die (stabile) Seitenlagerung, Schocklage oder Oberkörperhochlagerung werden verwendet, um Atemwege frei zu halten, die Atmung zu verbessern oder Einfluss auf die Kreislaufsituation zu nehmen [vgl. 21, S. 162f].

### **Defibrillation, Kardioversion und Schrittmachertherapie**

Durch verschiedene Anwendungen von Strom auf das Herz kann die Reizleitung und damit die HF beeinflusst werden. Bradykarde Herzrhythmusstörungen (HRST) können mittels (transthorakaler) Schrittmachertherapie überbrückt werden [vgl. 19, S. 27]. Einige tachykarde HRST können mittels Defibrillation oder Kardioversion behoben werden [vgl. 19, S. 29].

### **Sauerstoffgabe**

»Der Körper gewinnt seine Energie überwiegend aus oxidativer Verbrennung. Dazu ist die Aufnahme von O2 erforderlich [...].« [15, S. 115] Die Applikation von Sauerstoff erleichtert die Oxygenierung des Blutes, was bei verschiedenen Krankheitsbildern relevant ist.

### **Anlage eines intravenösen Zugangs**

Die Anlage eines intravenösen Zugangs ist eine Voraussetzung zur Durchführung einer Infusionstherapie und erleichtert die Gabe intravenöser Medikamente [vgl. 19, S. 11].

## **B Auszug Testprotokoll UKE**

Einordnung und kurze Systemerklärung:

- Menüführung und Grafik nicht relevant

- Grundlage physiologische Literatur (z.B. Physiobuch von Lang-Lang; Leitfaden Ergometrie der ASU) und Erfahrungswerte

- Nur Rechenmodell für dynamische HF- und RR-anzeige (vorerst)

- Modell ist auf "gesunden" Menschen normiert und wird mittels Faktoren beeinflusst, daraus werden abhängige Werte berechnet

- Verhalten und weitere VZ wie Vigilanz oder SpO2 werden im Test mündlich kommuniziert und im Produkt VIREED-MED entsprechend dargestellt

Kurzvorstellung Patient:

- Pat. im Garten zusammengebrochen, wurde vom Nachbarn ins KH gebracht; andauernde Beschwerdezuname, nun starke Schmerzen, Unruhe, Angst, Kaltschweißigkeit, Tachypnoe. . . , ST-Hebung im Standardmonitoring sichtbar, Pat. gibt Brustschmerz mit Ausstrahlung in Kiefer + li. Arm an; 12-Kanal-EKG zeigt Vorderwandinfarkt

- Durchlauf des Szenarios wird angehangen

Feedback:

- Als Basisszenario gut

- Pitfalls sollten beachtet werden / besonders aufgearbeitet werden z.B. Überdosierungen (Morphin ohne Vomex -> N+E; Titrieren) Medikamentenallergien Kombination von Sildenafil/Nitro Vorangegangene ICB/Neuro-OP Bei zu langer nicht-Therapie -> Kammerflimmern Kein Defi vorbereitet/Paddels kleben -> Kammerflimmern

- Simulierte Physiologie schafft oft Probleme, die dem eigentlichen Lernziel nicht förderlich sind -> oft Eingreifen nötig bzw. Deaktivierung [der simulierten Physiologie]

- Grenzfälle/nicht-eindeutige Szenarien sind wünschenswert (Diff.-Diagnosen üben)

- "Situationssprung" wäre wünschenswert z.B: Schockraum -> HKL -> Anatomie/Pathologie (Bildgebung/Verschluss/Gefäßöffnung -> STENT (warum/warum kein) DES? -> . . . ->

![](_page_57_Figure_0.jpeg)

### ANHANG B. AUSZUG TESTPROTOKOLL UKE